#### **АКТУАЛИЗИРОВАНО Решением Ученого совета ИЦТЭ КГЭУ Протокол №7 от 19.03.2024**

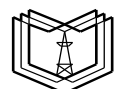

**К Г Э У**

#### МИНИСТЕРСТВО НАУКИ И ВЫСШЕГО ОБРАЗОВАНИЯ РОССИЙСКОЙ ФЕДЕРАЦИИ **Федеральное государственное бюджетное образовательное учреждение высшего образования «КАЗАНСКИЙ ГОСУДАРСТВЕННЫЙ ЭНЕРГЕТИЧЕСКИЙ УНИВЕРСИТЕТ» (ФГБОУ ВО «КГЭУ»)**

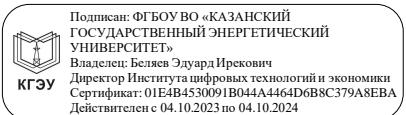

УТВЕРЖДАЮ Директор Института цифровых технологий и экономики

Э.И. Беляев

« 30» «мая» 2023 г.

### **РАБОЧАЯ ПРОГРАММА ДИСЦИПЛИНЫ**

### **Б1.В.ДЭ.01.03.04 База данных информационных систем управления**

Направление подготовки 09.03.01 Информатика и вычислительная техника

Направленность(и) (профиль(и))

Информационные системы управления бизнеспроцессами

Квалификация **Бакалавр** 

# Программу разработал(и):

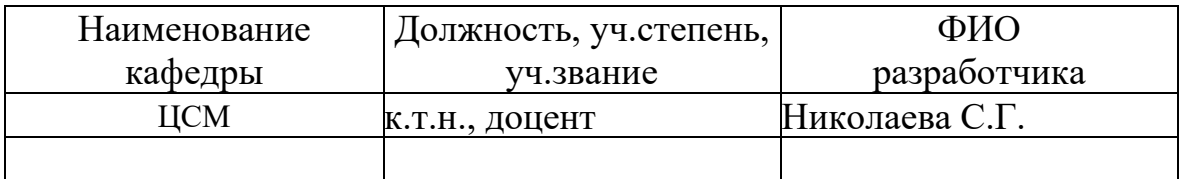

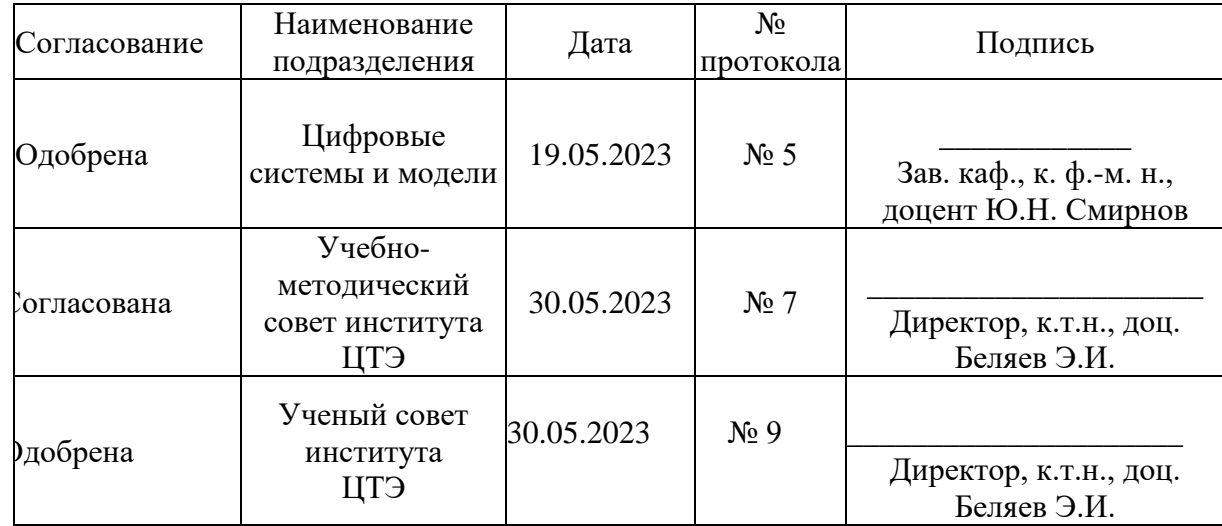

### **1. Цель, задачи и планируемые результаты обучения по дисциплине**

Целью освоения дисциплины «База данных информационных систем управления» является развитие у студентов теоретических знаний и практических навыков проектирования, разработки и сопровождения базы данных (БД), функционирующей в составе информационной системы управления бизнес-процессами (ИСУ БП), получение опыта работы в среде объектно-реляционной СУБД.

Задачами дисциплины являются:

- разработка информационно-логической модели предметной области;
- реализация модели БД на платформе реляционной (объектнореляционной) СУБД;
- освоение принципов эффективного управления базой данных с помощью SQL - запросов;
- разработка типовых запросов, процедур-обработчиков событий и другого функционала базы данных в составе ИСУ;
- изучение некоторых аспектов администрирования БД;
- поддержка согласованной работы базы данных как компоненты ИСУ БП.

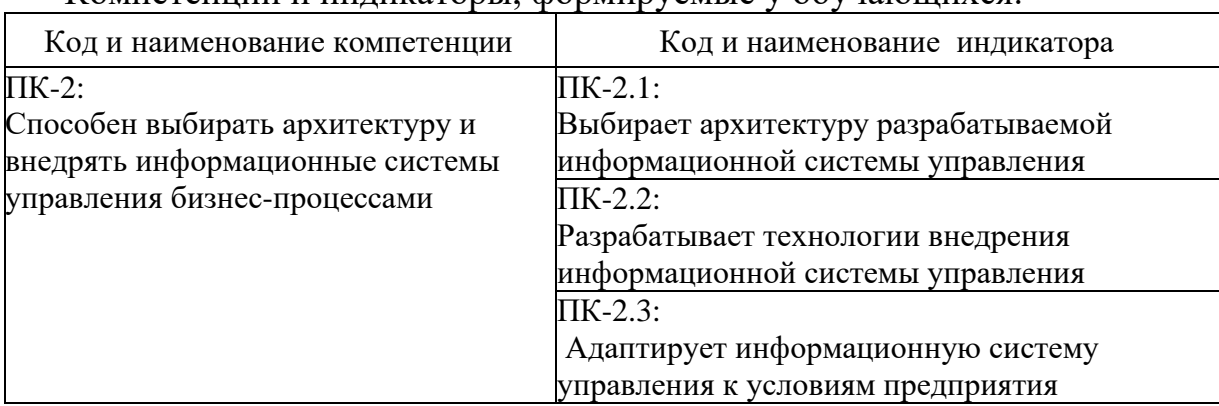

Компетенции и индикаторы, формируемые у обучающихся:

#### **2. Место дисциплины в структуре ОП**

Предшествующие дисциплины (модули), практики, НИР, др.:

- Базы данных

- Проектирование информационных систем
- Производственная практика

Последующие дисциплины (модули), практики, НИР, др.:

- Разработка информационных систем управления (параллельное изучение)

- Управление сопровождением и внедрением ИСУ

- Выполнение ВКР

## **3. Структура и содержание дисциплины**

**3.1. Структура дисциплины** 

Для очной формы обучения

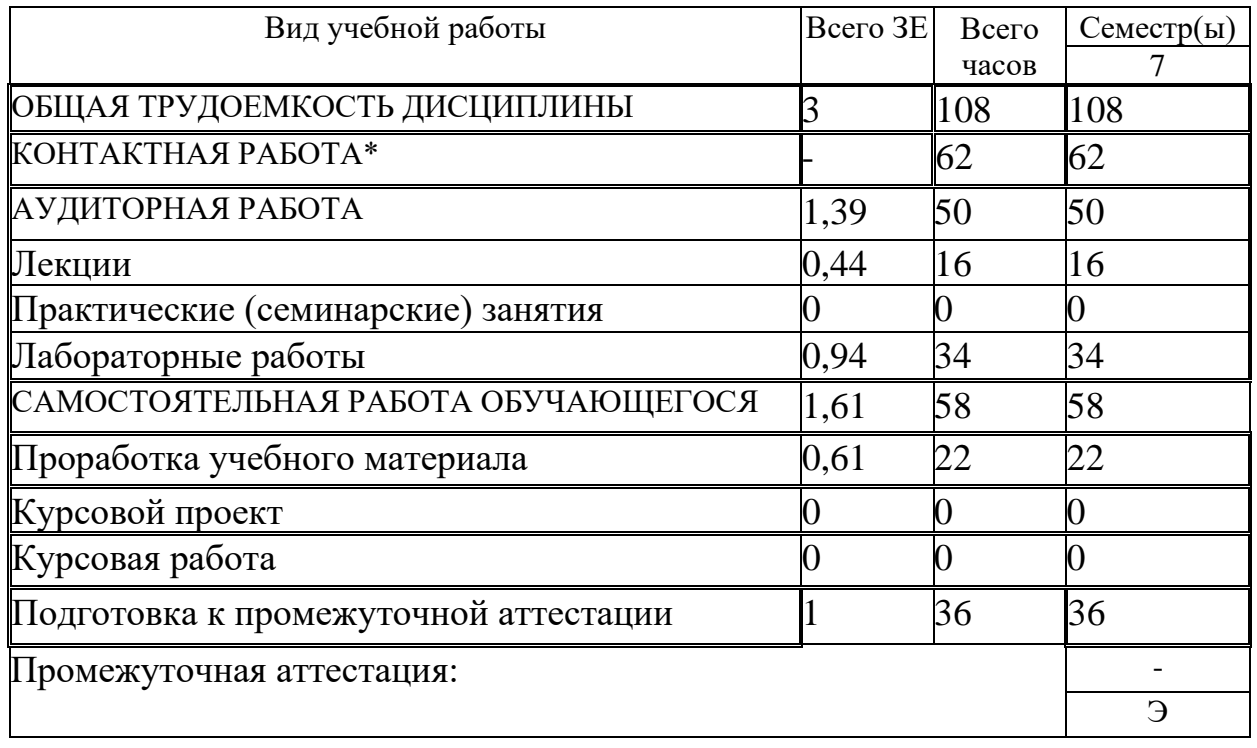

## **3.2. Содержание дисциплины, структурированное по разделам и видам занятий**

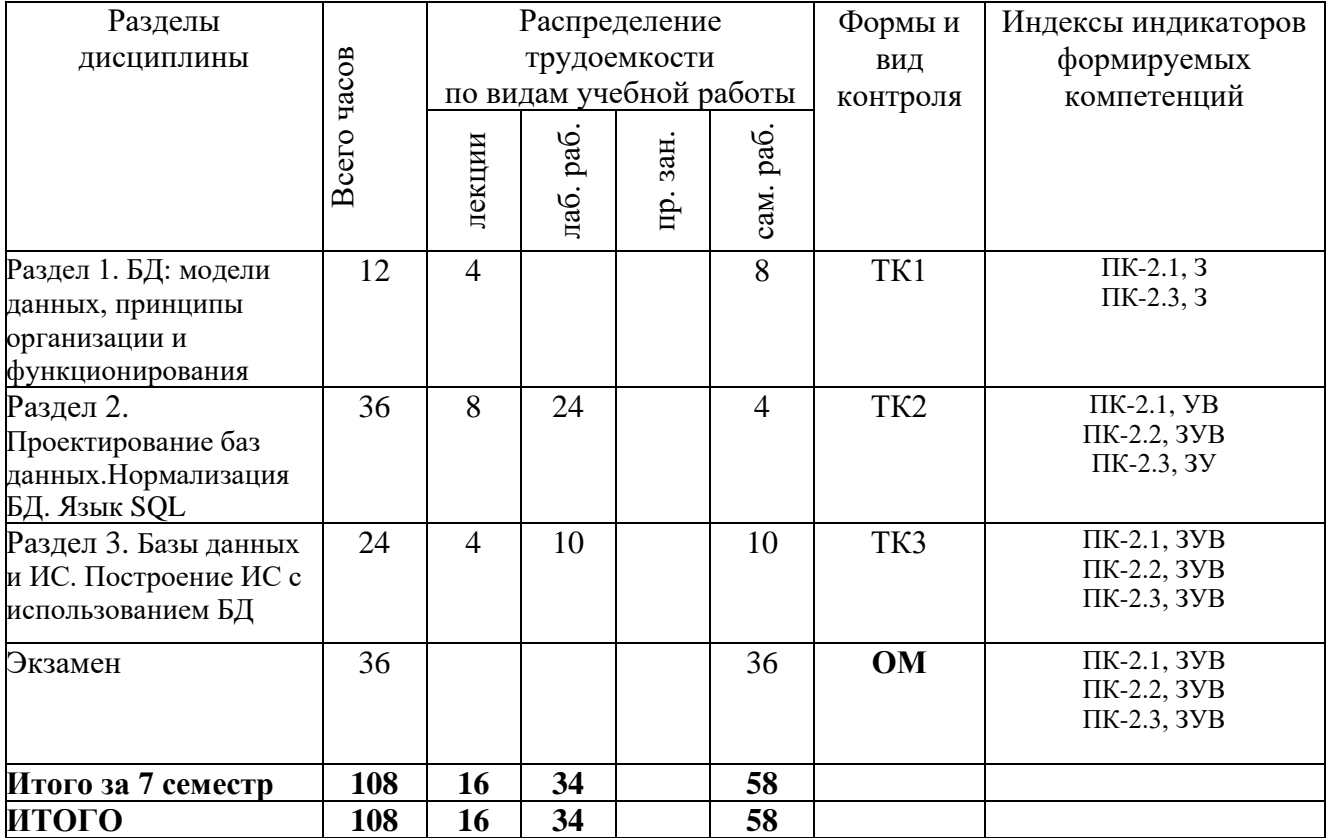

### **3.3. Содержание дисциплины**

Раздел 1. БД: модели данных, принципы организации и функционирования.

Тема 1.1. Базы данных. История. Функции. Модели данных. Организация, характеристики, функционал. Иерархическая модель данных (ИМД). Сетевая модель данных (СБД). Реляционная модель данных (РБД). Объектноориентированная модель данных. Гибридная (объектно-реляционная) модель СУБД. Примеры СУБД.

Раздел 2. Проектирование баз данных. Нормализация БД. Язык SQL.

Тема 2.1. Проектирование баз данных. Информационно-логическая модель БД. ER-диаграмма и ее преобразование в схему БД. CASE-технологии и средства проектирования баз данных. Метод нормализации. Нормальные формы.

Тема 2.2. Язык SQL. DDL-группа. Создание отношений. Ограничения целостности. Модернизация и удаление таблиц. DML-группа. Простые запросы. Типы данных, функции. Вложенные запросы.

Триггеры, представления, индексы, процедуры. Управление транзакциями. Распределение ролей пользователей.

Раздел 3. Базы данных и ИС. Построение ИС с использованием БД.

Тема 3.1. Базы данных и информационные системы. Архитектура информационной системы. Локальные ИС. Обзор СУБД. Информационные процессы. ПО ИС. Технологии разработки и выполнения приложений пользователя. Принципы обмена данными с базой данных, работающей в составе ИС. OLTP-системы и DSS. Информационные системы OLTP-класса. Информационная безопасность при разработке приложений, использующих БД.

### **3.4. Тематический план практических занятий**

Данный вид работы не предусмотрен учебным планом.

#### **3.5. Тематический план лабораторных работ**

1. Моделирование предметной БД. Определение объектов, построение ER-диаграммы и схемы БД.

- 2. Проектирование SQL запросов к базе данных. Вложенные запросы.
- 3. Настройка производительности БД. Индексирование.
- 4. Транзакции. Уровни изоляции. Использование контрольных точек
- 5. Управление доступом к базе данных. Пользователи и роли.
- 6. Разработка триггеров в среде ОРСУБД.
- 7. Организация взаимодействия БД с клиентской частью приложения.

8. Проектирование информационной системы OLTP-класса.

### **3.6. Курсовой проект /курсовая работа**

Данный вид работы не предусмотрен учебным планом.

### **4. Оценивание результатов обучения**

Оценивание результатов обучения по дисциплине осуществляется в рамках текущего контроля и промежуточной аттестации, проводимых по -<br>балльно-рейтинговой системе (БРС).

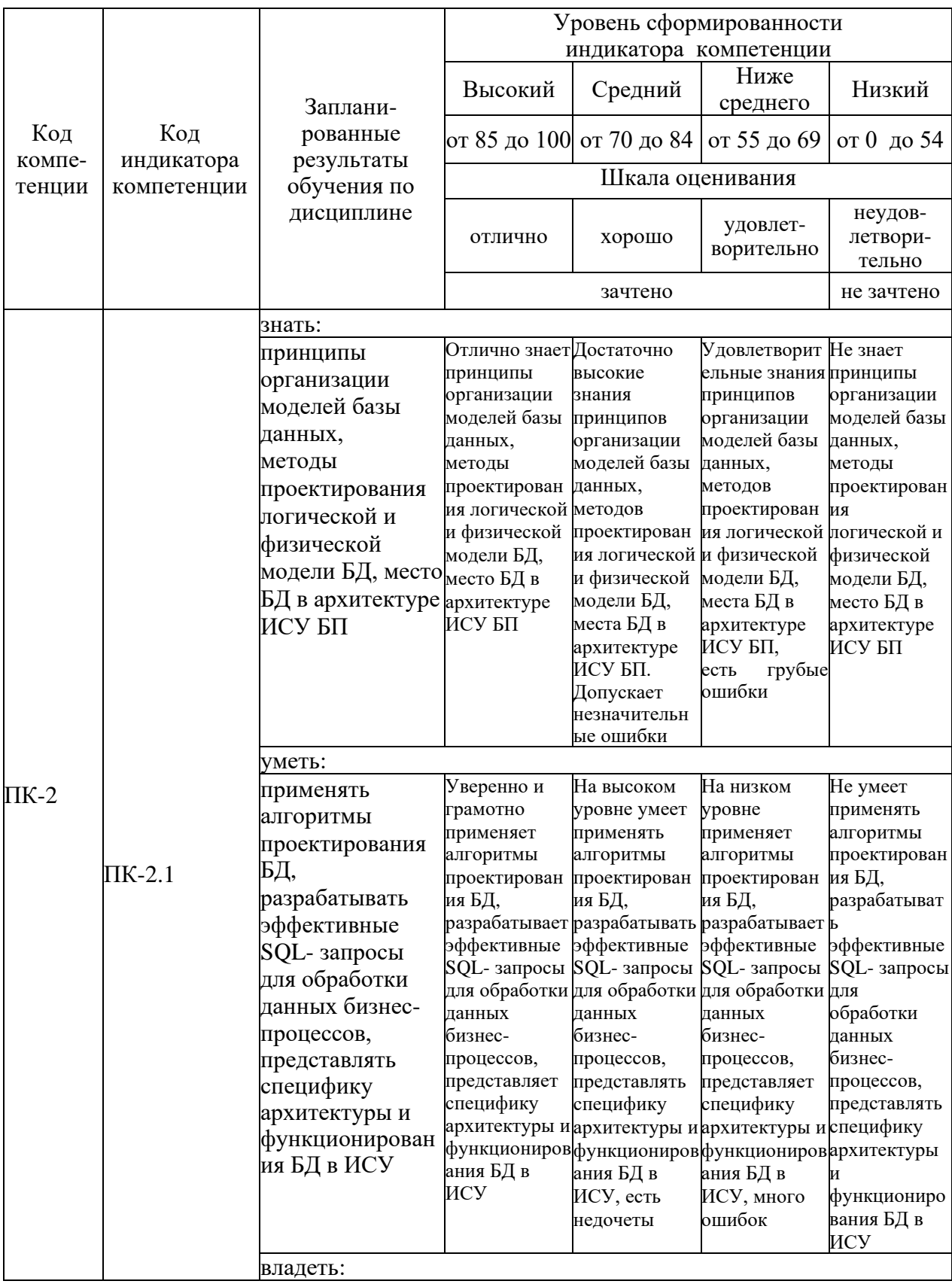

Шкала оценки результатов обучения по дисциплине:

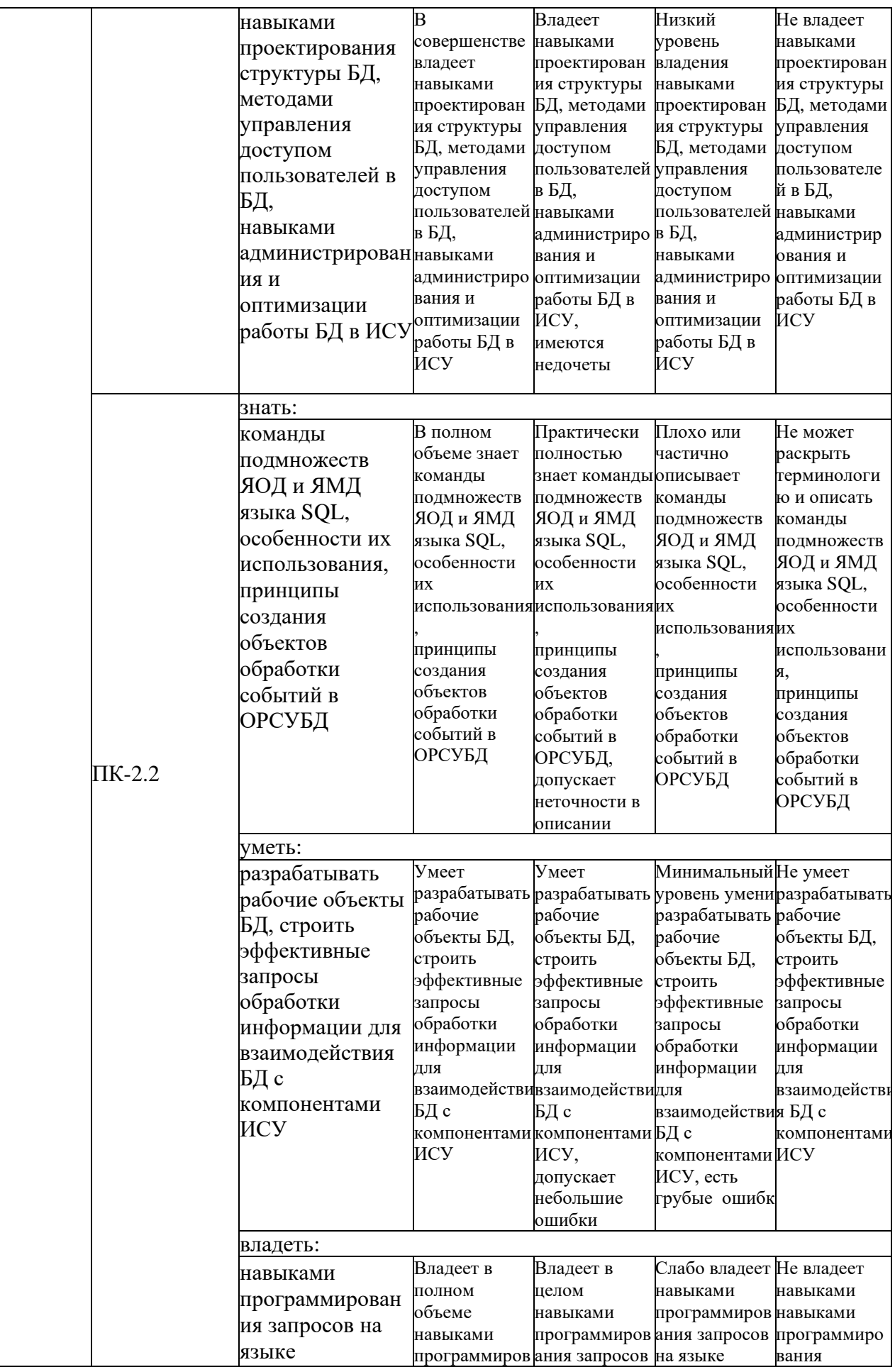

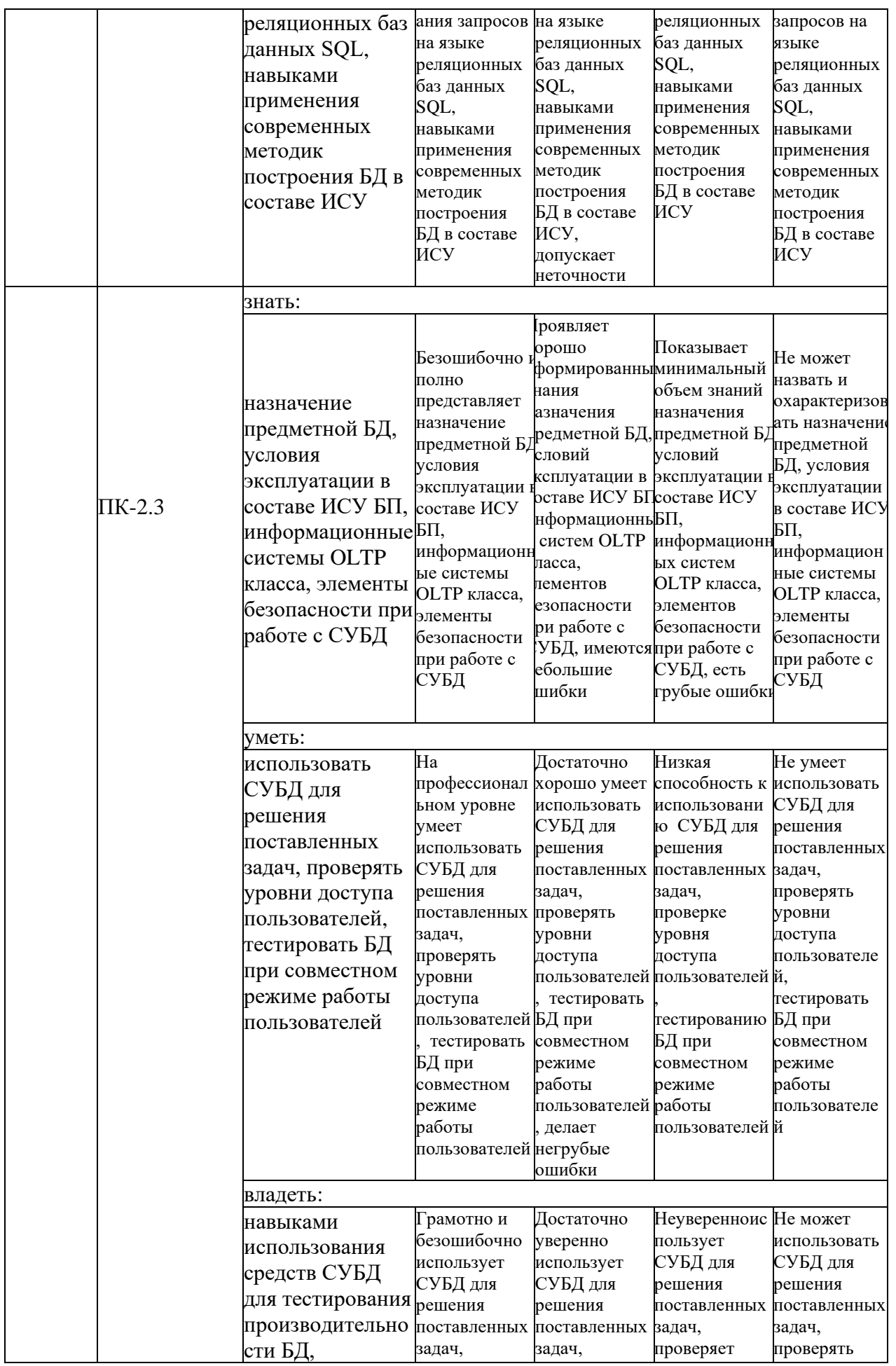

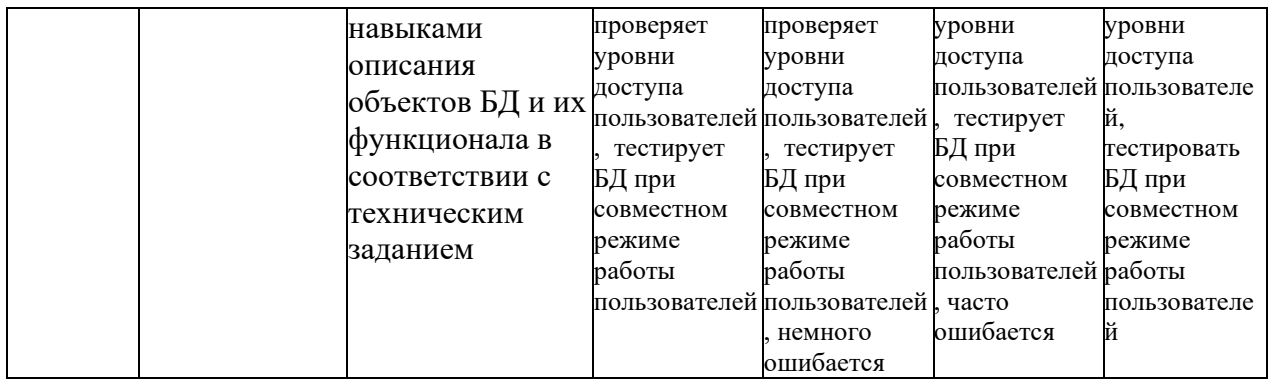

Оценочные материалы для проведения текущего контроля и промежуточной аттестации приведены в Приложении к рабочей программе дисциплины.

Полный комплект заданий и материалов, необходимых для оценивания результатов обучения по дисциплине, хранится на кафедре разработчика.

#### **5. Учебно-методическое и информационное обеспечение дисциплины**

#### **5.1. Учебно-методическое обеспечение**

5.1.1. Основная литература

1. Волк, В. К. Базы данных. Проектирование, программирование, управление и администрирование : учебник для вузов / В. К. Волк. — 3-е изд., стер. — Санкт-Петербург : Лань, 2022. — 244 с. — ISBN 978-5-8114-9368-5. — Текст : электронный // Лань : электронно-библиотечная система. — URL: https://e.lanbook.com/book/193373.

2. Радыгин, В. Ю. Базы данных: основы, проектирование, разработка информационных систем, проекты: курс лекций : учебное пособие / В. Ю. Радыгин, Д. Ю. Куприянов. — Москва : НИЯУ МИФИ, 2020. — 244 с. — ISBN 978-5-7262-2680-4. — Текст : электронный // Лань : электронно-библиотечная система. — URL: https://e.lanbook.com/book/175425

3. Цехановский, В. В. Управление данными : учебник / В. В.

Цехановский, В. Д. Чертовской. — Санкт-Петербург : Лань, 2022. — 432 с. — ISBN 978-5-8114-1853-4. — Текст : электронный // Лань : электроннобиблиотечная система. — URL: https://e.lanbook.com/book/212084

5.1.2. Дополнительная литература

1. Манухина, О. В. Информационные системы : учебное пособие / О. В. Манухина. — Чита : ЗабГУ, 2021. — 135 с. — ISBN 978-5-9293-2847-3. — Текст : электронный // Лань : электронно-библиотечная система. — URL: <https://e.lanbook.com/book/271508>

2. Советов, Б. Я. Информационные технологии: теоретические основы : учебное пособие / Б. Я. Советов, В. В. Цехановский. — 2-е изд., стер. — Санкт-Петербург : Лань, 2022. — 444 с. — ISBN 978-5-8114-1912-8. — Текст : электронный // Лань : электронно-библиотечная система. — URL: https://e.lanbook.com/book/209876

3. Чистякова, М. А. Проектирование и эксплуатация баз данных : учебнометодическое пособие / М. А. Чистякова, И. А. Иванова, И. Д. Котилевец. — Москва: РТУ МИРЭА, 2021. — 112 с. — Текст: электронный // Лань: электронно-библиотечная система. — URL: https://e.lanbook.com/book/176572

4. Шмидт, И. А. Информационное обеспечение систем управления. Построение запросов при работе с базой данных : учебное пособие / И. А. Шмидт. — Пермь : ПНИПУ, 2008. — 83 с. — ISBN 978-5-88151-997-1. — Текст : электронный // Лань : электронно-библиотечная система. — URL: https://e.lanbook.com/book/160820

## **5.2. Информационное обеспечение**

5.2.1. Электронные и интернет-ресурсы

1. Электронно-библиотечная система «Лань»,<https://e.lanbook.com/>

2. Портал «Открытое образование», [http://npoed.ru](http://npoed.ru/)

3. Единое окно доступа к образовательным ресурсам, [http://window.edu.ru](http://window.edu.ru/)

5.2.2. Профессиональные базы данных / Информационно-справочные системы

1. Российский портал поддержки PostgreSQL, [postgrespro.ru](https://postgrespro.ru/docs/postgresql/15/intro-whatis)

1. Научная электронная библиотека, [http://elibrary.ru](http://elibrary.ru/)

2. Российская государственная библиотека, [http://www.rsl.ru](http://www.rsl.ru/)

3. Образовательный портал, [http://www.ucheba.com](http://www.ucheba.com/)

5.2.3. Лицензионное и свободно распространяемое программное обеспечение дисциплины

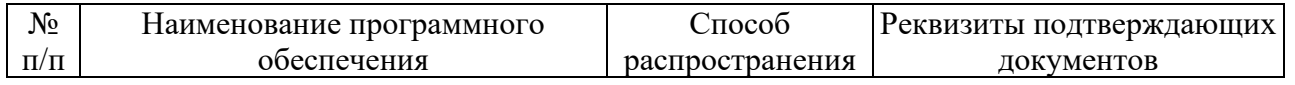

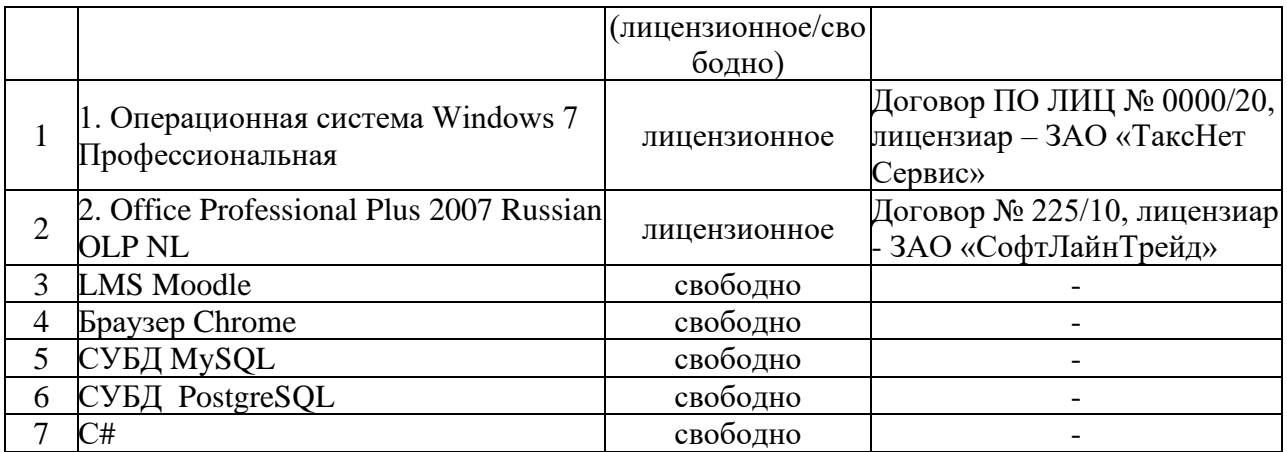

# **6. Материально-техническое обеспечение дисциплины**

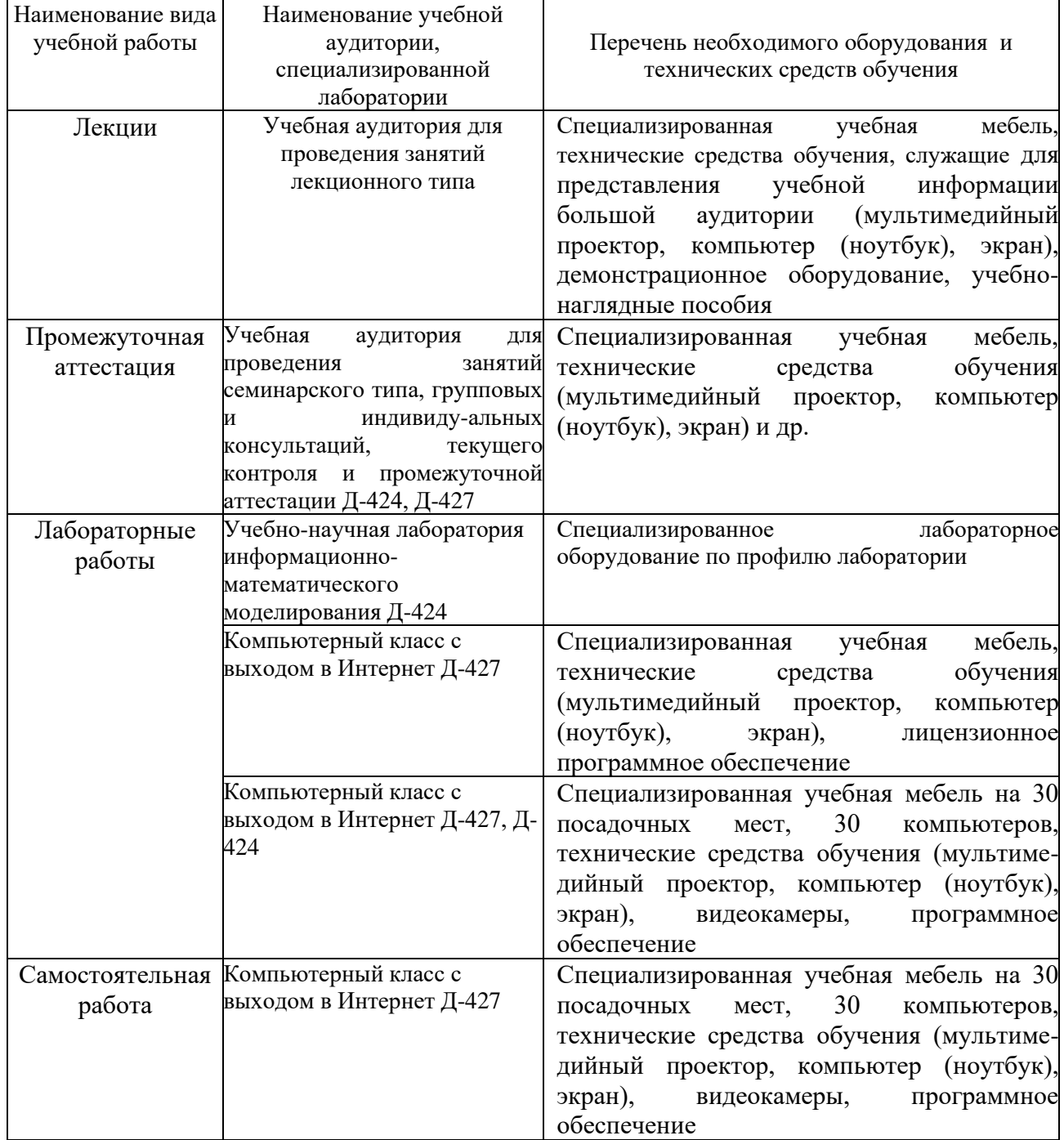

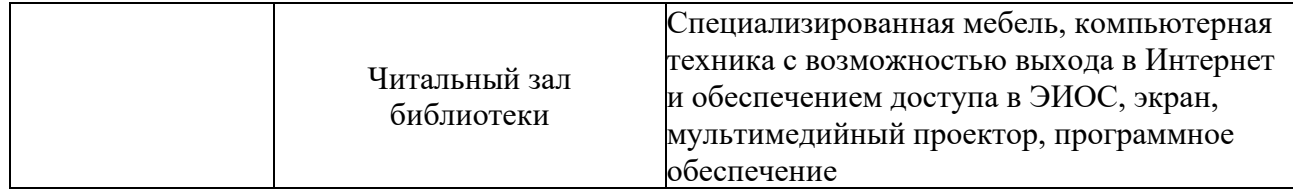

### **7. Особенности организации образовательной деятельности для лиц с ограниченными возможностями здоровья и инвалидов**

Лица с ограниченными возможностями здоровья (ОВЗ) и инвалиды имеют возможность беспрепятственно перемещаться из одного учебно-лабораторного корпуса в другой, подняться на все этажи учебно-лабораторных корпусов, заниматься в учебных и иных помещениях с учетом особенностей психофизического развития и состояния здоровья.

Для обучения лиц с ОВЗ и инвалидов, имеющих нарушения опорнодвигательного аппарата, обеспечены условия беспрепятственного доступа во все учебные помещения. Информация о специальных условиях, созданных для обучающихся с ОВЗ и инвалидов, размещена на сайте университета [www//kgeu.ru.](http://www.kgeu.ru/) Имеется возможность оказания технической помощи ассистентом, а также услуг сурдопереводчиков и тифлосурдопереводчиков.

Для адаптации к восприятию лицами с ОВЗ и инвалидами с нарушенным слухом справочного, учебного материала по дисциплине обеспечиваются следующие условия:

- для лучшей ориентации в аудитории, применяются сигналы оповещения о начале и конце занятия (слово «звонок» пишется на доске);

- внимание слабослышащего обучающегося привлекается педагогом жестом (на плечо кладется рука, осуществляется нерезкое похлопывание);

- разговаривая с обучающимся, педагогический работник смотрит на него, говорит ясно, короткими предложениями, обеспечивая возможность чтения по губам.

Компенсация затруднений речевого и интеллектуального развития слабослышащих обучающихся проводится путем:

- использования схем, диаграмм, рисунков, компьютерных презентаций с гиперссылками, комментирующими отдельные компоненты изображения;

- регулярного применения упражнений на графическое выделение существенных признаков предметов и явлений;

- обеспечения возможности для обучающегося получить адресную консультацию по электронной почте по мере необходимости.

Для адаптации к восприятию лицами с ОВЗ и инвалидами с нарушениями зрения справочного, учебного, просветительского материала, предусмотренного образовательной программой по выбранному направлению подготовки, обеспечиваются следующие условия:

- ведется адаптация официального сайта в сети Интернет с учетом особых потребностей инвалидов по зрению, обеспечивается наличие крупношрифтовой справочной информации о расписании учебных занятий;

- педагогический работник, его собеседник (при необходимости),

присутствующие на занятии, представляются обучающимся, при этом каждый раз называется тот, к кому педагогический работник обращается;

- действия, жесты, перемещения педагогического работника коротко и ясно комментируются;

- печатная информация предоставляется крупным шрифтом (от 18 пунктов), тотально озвучивается;

- обеспечивается необходимый уровень освещенности помещений;

- предоставляется возможность использовать компьютеры во время занятий и право записи объяснений на диктофон (по желанию обучающихся).

Форма проведения текущей и промежуточной аттестации для обучающихся с ОВЗ и инвалидов определяется педагогическим работником в соответствии с учебным планом. При необходимости обучающемуся с ОВЗ, инвалиду с учетом их индивидуальных психофизических особенностей дается возможность пройти промежуточную аттестацию устно, письменно на бумаге, письменно на компьютере, в форме тестирования и т.п., либо предоставляется дополнительное время для подготовки ответа.

### **8. Методические рекомендации для преподавателей по организации воспитательной работы с обучающимися.**

Методическое обеспечение процесса воспитания обучающихся выступает одним из определяющих факторов высокого качества образования. Преподаватель вуза, демонстрируя высокий профессионализм, эрудицию, четкую гражданскую позицию, самодисциплину, творческий подход в решении профессиональных задач, в ходе образовательного процесса способствует формированию гармоничной личности.

При реализации дисциплины преподаватель может использовать следующие методы воспитательной работы:

- методы формирования сознания личности (беседа, диспут, внушение, инструктаж, контроль, объяснение, пример, самоконтроль, рассказ, совет, убеждение и др.);

- методы организации деятельности и формирования опыта поведения (задание, общественное мнение, педагогическое требование, поручение, приучение, создание воспитывающих ситуаций, тренинг, упражнение, и др.);

- методы мотивации деятельности и поведения (одобрение, поощрение социальной активности, порицание, создание ситуаций успеха, создание ситуаций для эмоционально-нравственных переживаний, соревнование и др.)

При реализации дисциплины преподаватель должен учитывать следующие направления воспитательной деятельности:

*Гражданское и патриотическое воспитание:*

- формирование у обучающихся целостного мировоззрения, российской идентичности, уважения к своей семье, обществу, государству, принятым в семье и обществе духовно-нравственным и социокультурным ценностям, к национальному, культурному и историческому наследию, формирование стремления к его сохранению и развитию;

- формирование у обучающихся активной гражданской позиции, основанной

на традиционных культурных, духовных и нравственных ценностях российского общества, для повышения способности ответственно реализовывать свои конституционные права и обязанности;

- развитие правовой и политической культуры обучающихся, расширение конструктивного участия в принятии решений, затрагивающих их права и интересы, в том числе в различных формах самоорганизации, самоуправления, общественно-значимой деятельности;

- формирование мотивов, нравственных и смысловых установок личности, позволяющих противостоять экстремизму, ксенофобии, дискриминации по социальным, религиозным, расовым, национальным признакам, межэтнической и межконфессиональной нетерпимости, другим негативным социальным явлениям.

*Духовно-нравственное воспитание:*

- воспитание чувства достоинства, чести и честности, совестливости, уважения к родителям, учителям, людям старшего поколения;

- формирование принципов коллективизма и солидарности, духа милосердия и сострадания, привычки заботиться о людях, находящихся в трудной жизненной ситуации;

- формирование солидарности и чувства социальной ответственности по отношению к людям с ограниченными возможностями здоровья, преодоление психологических барьеров по отношению к людям с ограниченными возможностями;

- формирование эмоционально насыщенного и духовно возвышенного отношения к миру, способности и умения передавать другим свой эстетический опыт.

*Культурно-просветительское воспитание:*

- формирование эстетической картины мира;

- формирование уважения к культурным ценностям родного города, края, страны;

- повышение познавательной активности обучающихся.

*Научно-образовательное воспитание:*

- формирование у обучающихся научного мировоззрения;

- формирование умения получать знания;

- формирование навыков анализа и синтеза информации, в том числе в профессиональной области.

# **Вносимые изменения и утверждения на новый учебный год**

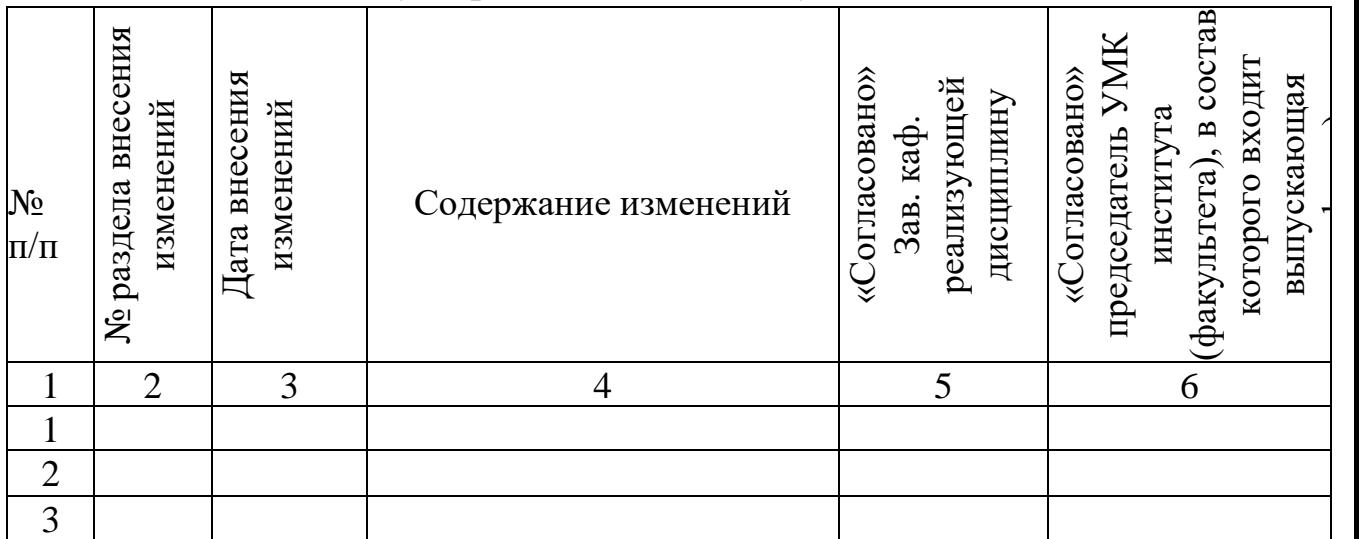

*Приложение к рабочей программе дисциплины*

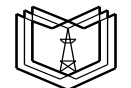

МИНИСТЕРСТВО НАУКИ И ВЫСШЕГО ОБРАЗОВАНИЯ РОССИЙСКОЙ ФЕДЕРАЦИИ **Федеральное государственное бюджетное образовательное учреждение высшего образования «КАЗАНСКИЙ ГОСУДАРСТВЕННЫЙ ЭНЕРГЕТИЧЕСКИЙ УНИВЕРСИТЕТ» (ФГБОУ ВО «КГЭУ»)**

**К Г Э У**

## **ОЦЕНОЧНЫЕ МАТЕРИАЛЫ по дисциплине**

### **Б1.В.ДЭ.01.03.04 База данных информационных систем управления**

Направление подготовки 09.03.01 Информатика и вычислительная техника

Квалификация \_\_\_\_\_\_\_\_\_\_\_Бакалавр\_\_\_\_\_\_\_\_\_\_\_\_\_\_\_\_

г. Казань, 2023

Оценочные материалы по дисциплине «База данных информационных систем управления» предназначены для оценивания результатов обучения на соответствие индикаторам достижения компетенций.

Оценивание результатов обучения по дисциплине осуществляется в рамках текущего контроля (ТК) и промежуточной аттестации, проводимых по балльно-рейтинговой системе (БРС).

# **1.Технологическая карта**

Семестр 7

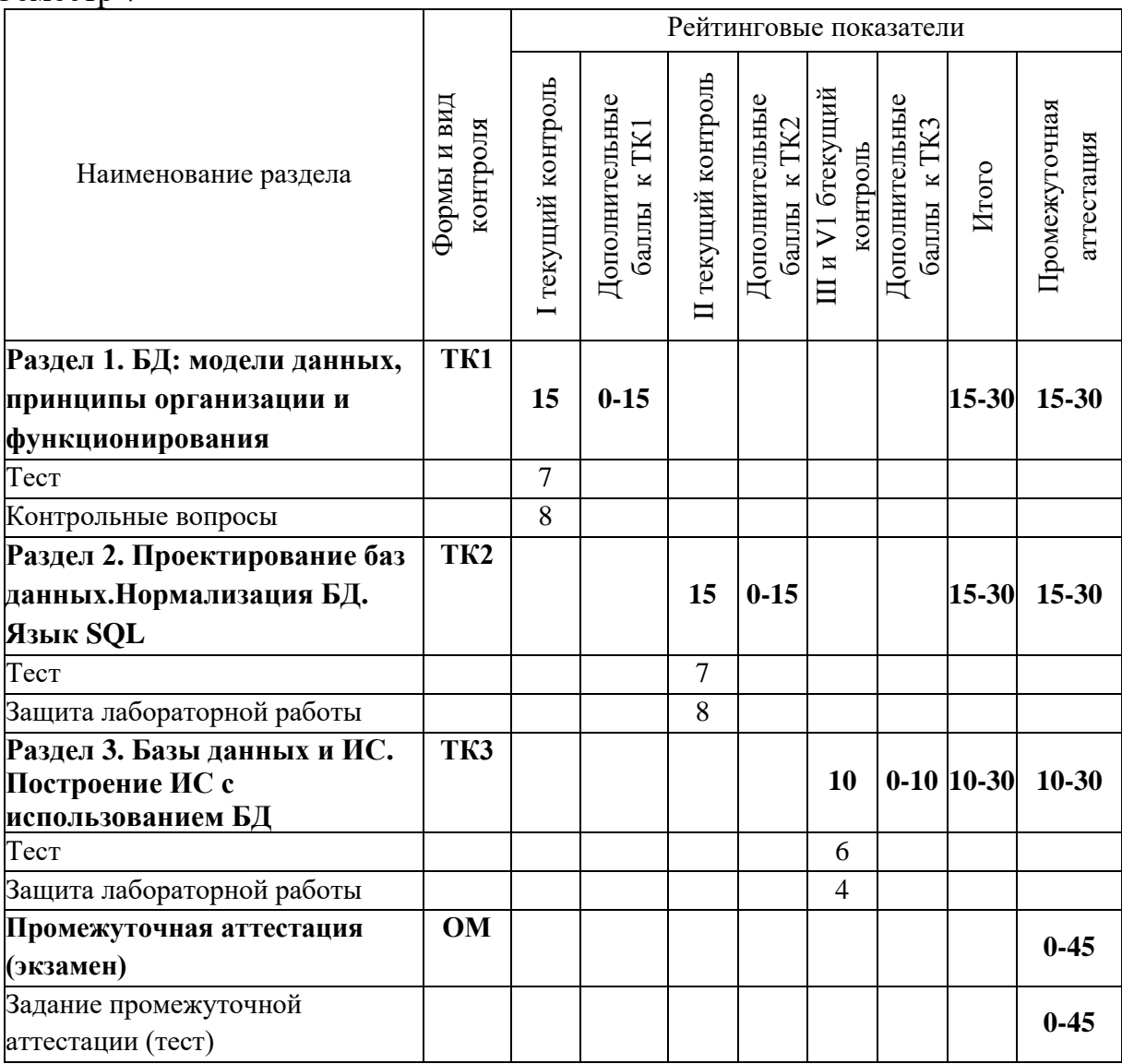

### **2. Оценочные материалы текущего контроля и промежуточной аттестации** Шкала оценки результатов обучения по дисциплине:

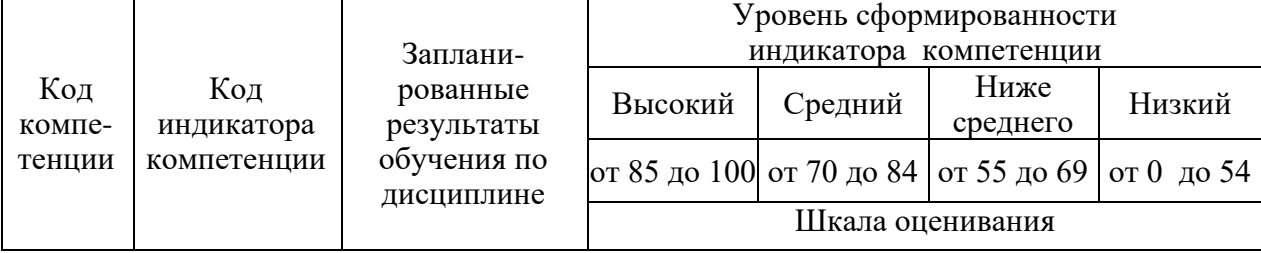

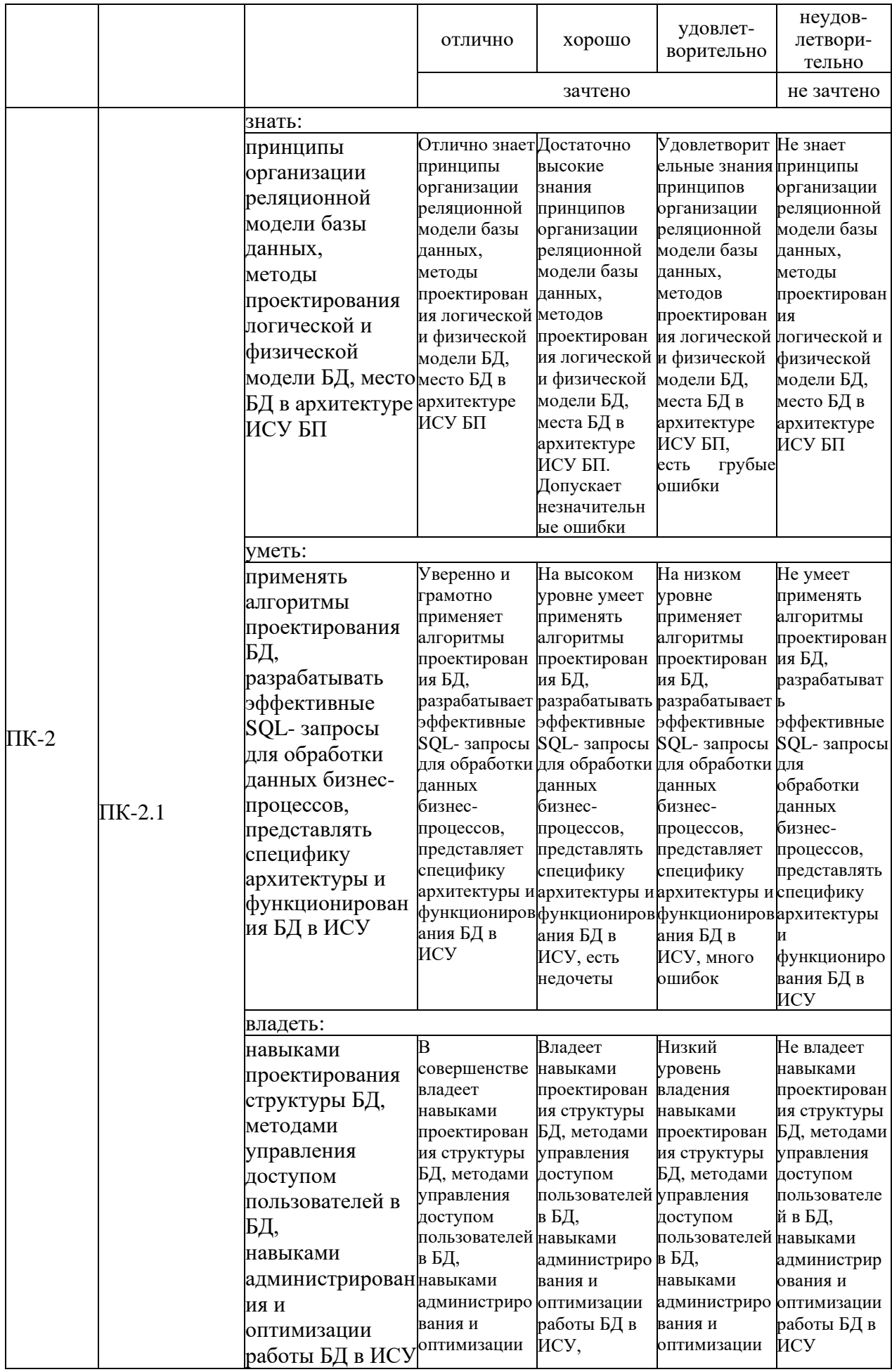

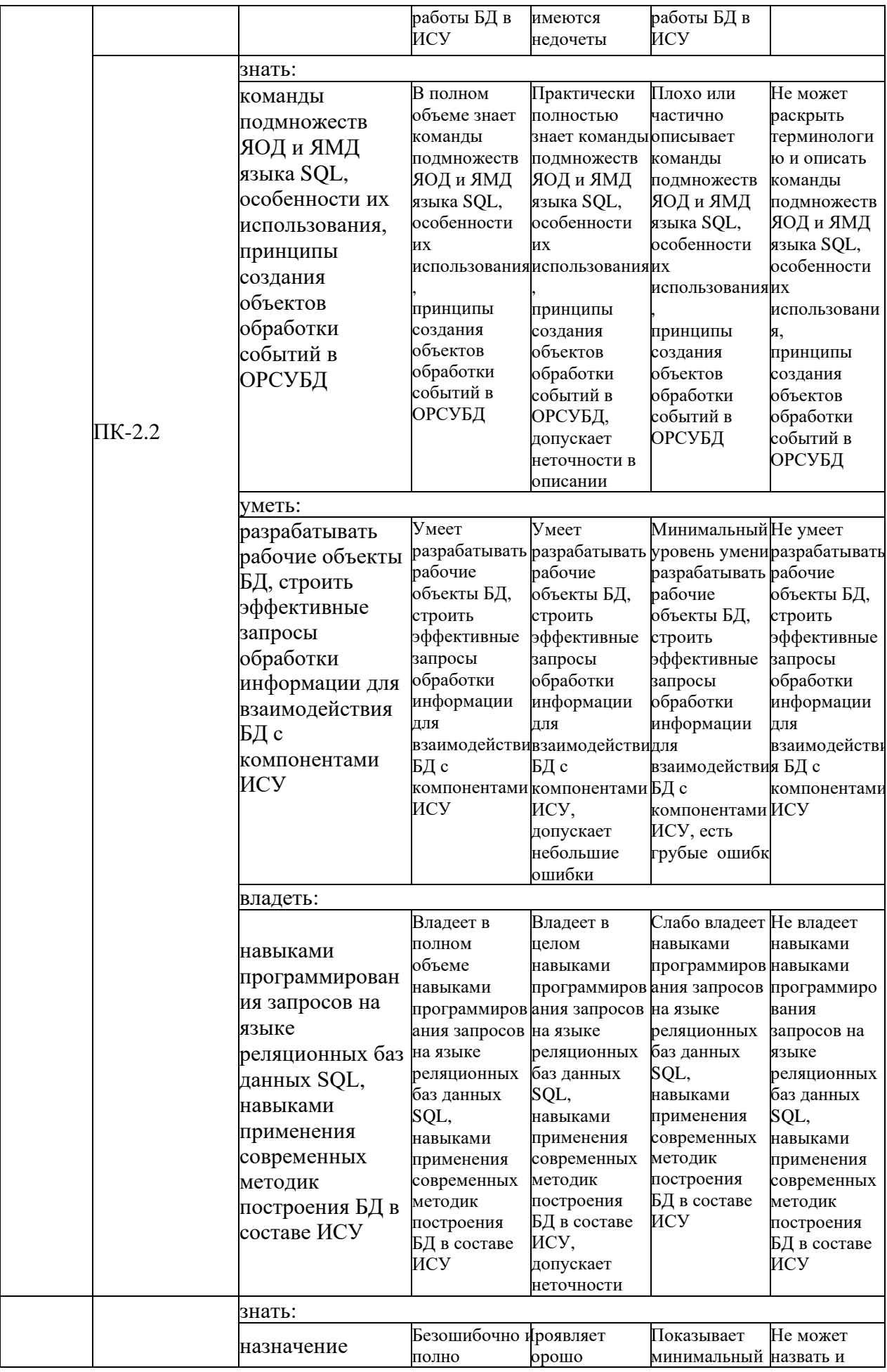

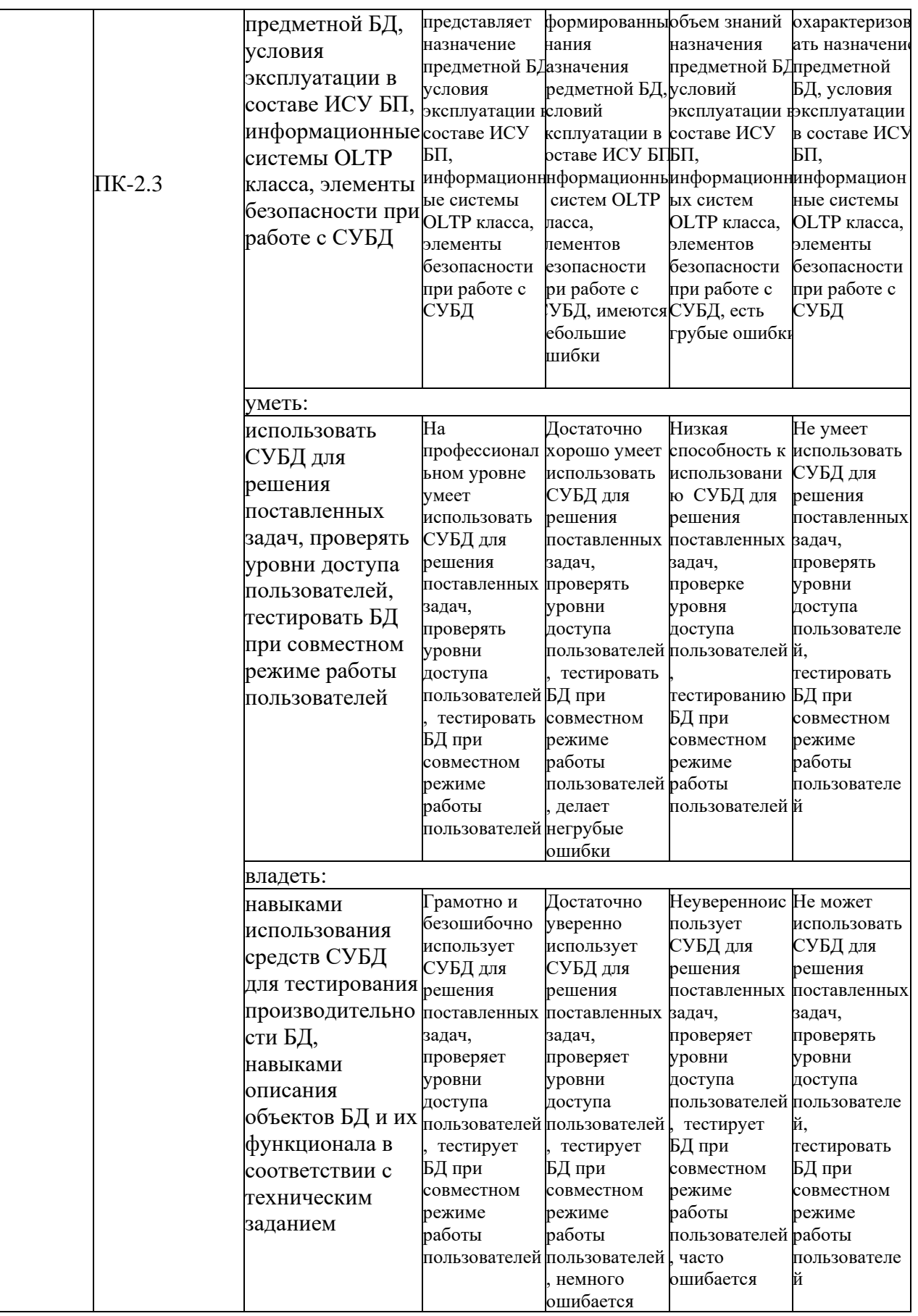

Оценка «отлично» выставляется, если в течение семестра успешно<br>защищены лабораторные работы и пройден текущий контроль; студент глубоко

и прочно усвоил программный материал, дает полные и содержательные ответы на экзаменационные вопросы (теоретическое и практическое задание).

Оценка **«хорошо»** выставляется, если в течение семестра успешно защищены лабораторные работы и пройден текущий контроль; студент твердо знает материал, грамотно и по существу излагает его, не допускает существенных неточностей в ответе на теоретические вопросы, владеет необходимыми навыками и приемами выполнения практических заданий.

Оценка **«удовлетворительно»** выставляется, если в течение семестра защищены лабораторные работы и пройден текущий контроль; студент имеет знания основного материала, но не усвоил его деталей, допускает неточности, недостаточно правильные формулировки, затрудняется при выполнении практических заданий.

Оценка **«неудовлетворительно»** выставляется за низкий уровень и/или неполное выполнение лабораторных работ и посредственные результаты при прохождении текущего контроля; студент не знает значительной части программного материала, допускает существенные ошибки, неуверенно, с большими затруднениями выполняет практические задания.

#### **3. Перечень оценочных средств**

Краткая характеристика оценочных средств, используемых при текущем контроле успеваемости и промежуточной аттестации обучающегося по дисциплине:

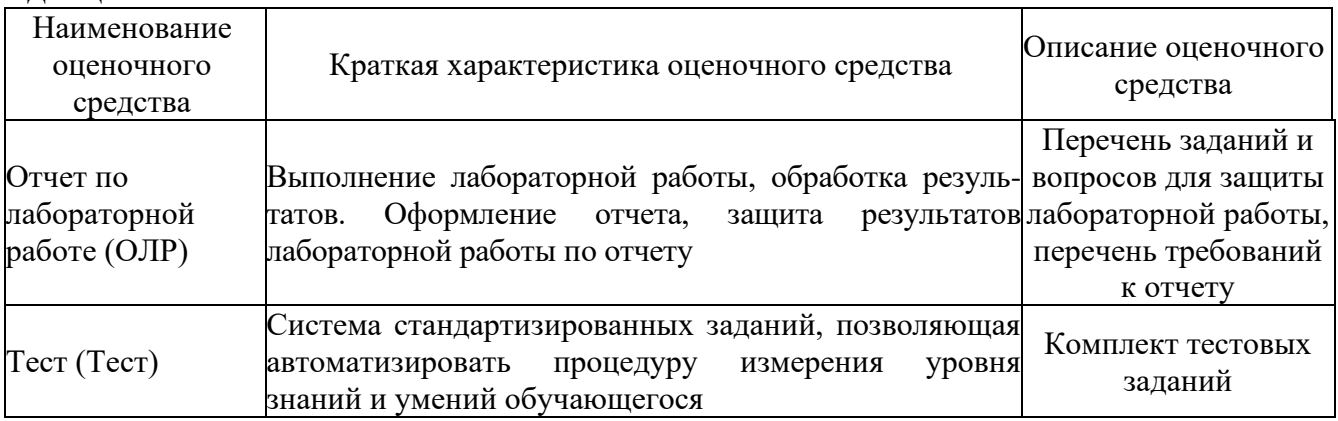

### **4. Перечень контрольных заданий или иные материалы, необходимые для оценки знаний, умений и навыков, характеризующих этапы формирования компетенций в процессе освоения дисциплины**

#### **Для текущего контроля ТК1:**

Проверяемая компетенция: ПК-2, ПК-2.1 Выбирает архитектуру разрабатываемой информационной системы управления; ПК-2.3 Адаптирует информационную систему управления к условиям предприятия

Вопросы

- 1. Опишите понятие БД. Что такое предметная область?
- 2. Какой архитектурой представлена СУБД?
- 3. Дайте характеристику файловым системам.
- 4. Перечислите основные функции СУБД (по Кодду).
- 5. Фактографические, документальные, лексикографические БД. Виды документов. Примеры.
- 6. Иерархическая модель данных. Структурное представление данных, навигация.
- 7. Как ведется обработка данных в иерархической БД и обеспечивается нелостность ланных?
- 8. Дайте характеристику сетевой модели данных. Какие правила работы с данными установлены в СБД?
- 9. Назовите достоинства и недостатки ранних моделей БД (ИБД и СБД).
- 10. Реляционные БД: требования к реляционной модели (по Кодду). Отношение, кортеж, атрибут, домен.

Тест (Полный комплект заданий и материалов, необходимых для оценивания результатов обучения по дисциплине, хранится на кафедре разработчика и содержит 50 тестовых вопросов 4-х типов (закрытые, открытые тесты, тесты на упорядочение, на установление соответствия) на каждую компетенцию)

1. Базой данных называется ...

- набор данных, собранных на одном носителе внешней памяти
- данные, необходимые для функционирования программы
- совокупность взаимосвязанных данных, организованных по определенным правилам
- данные, пересылаемые по коммуникационным сетям
- 2. Иерархическая БД это:
	- БД, в которой записи хранятся в произвольном порядке
	- БД, в которой разрешены связи между записями одного уровня
	- БД, в которой поиск нужной записи осуществляется сверху вниз и слева направо

- БД, в которой информация организована в виде двумерных таблиц 3. Реляционной БД называется ...

- БД, в которой записи хранятся в произвольном порядке
- БД, в которой разрешены связи между записями одного уровня
- БД, в которой поиск нужной записи осуществляется сверху вниз и слева направо
- БД, в которой информация организована в виде двумерных таблиц 4. Сетевой БД называется ...
	- БД, в которой записи хранятся в произвольном порядке
- БД, в которой разрешена установка связи между записями разных уровней

- БД, в которой поиск нужной записи осуществляется сверху вниз и слева направо

- БД, в которой информация организована в виде двумерных таблиц 5. Поле в реляционной БД - это ...

- строка таблицы

- столбец таблицы
- совокупность однотипных данных
- понятие, равносильное по емкости одной логической записи

6. Запись в реляционной БД – это …

- строка таблицы
- столбец таблицы
- совокупность однотипных данных
- понятие, равносильное по емкости одной таблице

7. Систему баз данных можно разделить на два главных компонента: клиенты и ….

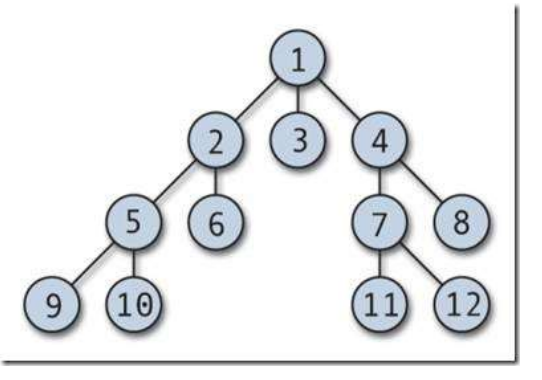

- 8. На рисунке представлена схема
- сетевой модели БД
- реляционной модели БД
- иерархической модели БД
- другое

9. В теории реляционных баз данных кардинальность отношения – это…

- тип связи
- количество атрибутов отношения
- количество кортежей отношения

- домен

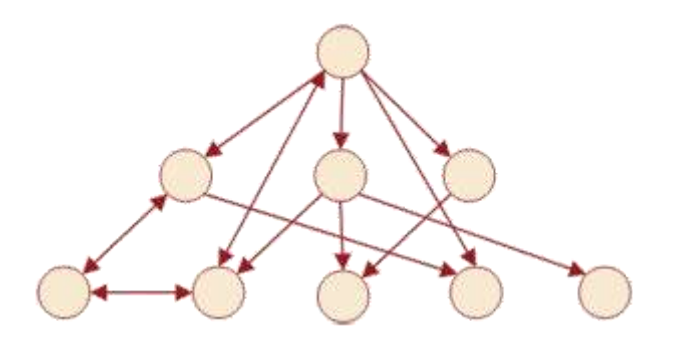

10. На рисунке представлена схема

- сетевой модели БД

- реляционной модели БД
- иерархической модели БД
- другое

### **Для текущего контроля ТК2:**

Проверяемая компетенция: ПК-2,

ПК-2.1 Выбирает архитектуру разрабатываемой информационной системы управления; ПК-2.2 Разрабатывает технологии внедрения информационной системы управления; ПК-2.3 Адаптирует информационную систему управления к условиям предприятия.

Лабораторная работа. Разработка триггеров в среде ОРСУБД (задание к работе)

1. Изучить синтаксис и опции команд создания триггера и триггерной функции CREATE TRIGGER и CREATE FUNCTION, примеры работы триггеров. На основе примеров определить триггерные функции и создать обработку событий:

2. Разработать триггер для команды INSERT для предметной БД.

3. Разработать триггер для команды UPDATE для предметной БД.

4. Разработать триггер для команды DELETE для предметной БД.

5. В триггерных функциях предусмотреть обращение к отдельным полям записей NEW и OLD.

6. Оформить отчет с представлением скриншотов результатов.

Вопросы

 $V_{\text{TO}}$  $1<sup>1</sup>$ триггерная функция? Смысл такое ключевых  $CIOB$ **BEFORE/AFTER.** 

2. Приведите пример команды создания триггерной функции.

3. Приведите пример записи команды создания триггера.

4. Распределение ролей и привилегий пользователя. Команды, примеры.

5. Что такое хранимая процедура? Отличия от триггера.

6. Опишите свойства 1 и 2 нормальной формы. Пример приведения отношения к 2НФ.

7. Какие команды SQL относятся к подгруппе DDL? Примеры записи команд.

8. Что такое CASE - технологии? Возможности пакета Erwin.

9. Когда целесообразно выполнить индексирование? Что это дает? Пример создания индекса.

10. Опишите действия системы при откате транзакции согласно протоколу WAL.

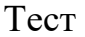

1. В реляционной таблице «Деталь»

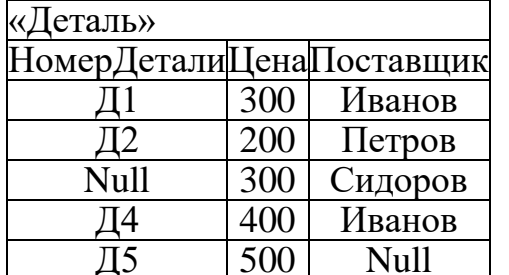

с первичным ключом «НомерДетали» и внешним «Поставщик» нарушена целостность сущностей, так как:

- повторяются значения внешнего ключа

- неопределенное значение Null во внешнем ключе

- повторяются значения неключевого атрибута «Цена»

- неопределенное значение Null в первичном ключе

2. Управление транзакциями. Чтение «грязных» (незафиксированных) данных допускается на уровне изоляции:

- Read Committed
- Read Uncommitted
- Repeatable read
- Serializable

3. Следующий оператор SQL

**CREATE ROLE test WITH LOGIN PASSWORD 'test';** 

- создает роль с именем 'test' и паролем 'test'

- создает роль с правами суперпользователя

- дает роли 'test' право подключения к серверу БД

- дает роли 'test' право подключения к базе данных

4. Назовите опцию оператора Select, которое позволяет устанавливать условия для агрегатных функций

- Order by

- Distinct

- Where
- Having
- Group by

5. Управление транзакциями. На уровне изоляции Repeatable read

выполнение транзакций должно быть эквивалентно некоторому последовательному выполнению

- результаты других транзакций становятся доступными после их фиксации, т.е. запрещается аномалия грязного чтения

- повторное выполнение операций поиска дает те же результаты, что и первое, т.е. запрещается аномалия грязного и нечеткого чтения

- разрешен доступ к результатам выполнения незафиксированных транзакций

**GRANT SELECT ON TABLE r1 TO public;** 6. Оператор SQL

- если при конфигурации БД не определено иначе, то все объекты, определенные в схеме public, будут доступны для роли public

- дает право выборки данных из таблицы r1 всем пользователям сервера баз ланных

- разрешает доступ к таблице г1 только администратору БД с правами суперпользователя

7. Выберите вариант соответствия элементов групп:

Полмножество Команла  $SOI$ 

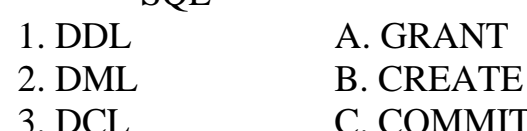

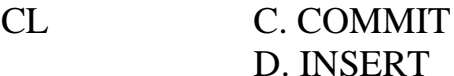

- $-1D$  2A 3C
- $-1R$  2D 3A
- $-1B$  2D 3C
- $-1A$  $2B$  3C
- 

8. Свойства транзакций ACID. Durability (долговечность):

во время выполнения транзакции параллельные транзакции не должны оказывать влияния на её результат

- каждая успешно завершенная транзакция по определению фиксирует только допустимые результаты

- изменения, сделанные успешно завершённой транзакцией, должны остаться сохранёнными после возвращения системы в рабочее состояние

никакая транзакция не будет зафиксирована в системе частично: будут выполнены либо все её подоперации, либо не выполнено ни одной

9. Для удаления объекта из БД предназначена операция

- Drop

- Delete

- Remove

- Truncate

10. Выполнена команда CREATE TABLE test bool (a boolean, b text); Дополните команду SOL **INSERT INTO test bool VALUES (TRUE, ...);** 

- yes

- true

 $-$ 'ves'

 $-1$ 

## Для текущего контроля ТКЗ:

Проверяемая компетенция:  $\Pi K-2$ ,  $\Pi K-2.1$ Выбирает архитектуру разрабатываемой информационной системы управления; ПК-2.2 Разрабатывает внедрения информационной системы управления; технологии  $\Pi K-2.3$ Адаптирует информационную систему управления к условиям предприятия.

Лабораторная работа. Организация взаимодействия БД с клиентской частью приложения (задание к работе).

1. Проверить, установлен ли драйвер ОДВС для СУБД. Догрузить, если не установлен, следуя инструкциям в работе.

2. Выполнить настройку драйвера ОDBC, выбрать подключение к СУБД с помощью класса SystemData.Odbc.Odbc.Connection.

3. Выполнить примеры работы с ODBC, приведенные в работе.

4. Выполнить подключение к предметной БД, продемонстрировать работу по аналогии с примером.

5. Оформить отчет с представлением скриншотов результатов.

Вопросы

1. Каким образом осуществляется подключение к ADO.NET?

2. Характеристика понятия Поставщик данных. Назовите поставщиков данных для работы с СУБД.

3. Какие существуют методы выполнения команды и что они возвращают?

 $4 \quad 4$  Tro представляет работа с подсоединенными объектами? С отсоединенными объектами?

5. Для чего используется источник данных ODBC? Как можно создать его с помощью ОС Windows?

6. Как подключиться к БД? Какие способы подключения вы знаете?

7. Как организуется обновление физической БД в автономном режиме?

8. Какие объекты используются при работе в автономном режиме?

9. Как отключиться от базы данных?

10. Отличие между использованием платформы ADO.NET Entity Framework для доступа к данным и работы с классами поставщиков данных.

Тест

1. Компоненты ODBC:

- приложение-клиент, выполняющее вызов функций ОДВС

- менеджер драйверов, загружающий и освобождающий ОДВС-драйверы

- ODBC-драйвер, обрабатывающий вызовы SQL-функций

- источник данных, определяемый как конкретная локальная или удаленная БД

2. ОДВС-драйверы, взаимодействующие с приложением-клиентом, выполняют задачи:

- управление запросами к СУБД

- передача данных от приложения- клиента в СУБД и из БД в приложение-клиент

- поддержка работы с курсорами и управления транзакциями

- поддержка голосового управления запросами к БД из приложения

3. Приложения могут отличаться по режиму работы и доступу:

- однопользовательские

- многопользовательские с единым уровнем доступа

- многопользовательские с ролевой системой

4. Платформа EF (Entity Framework) реализует следующие способы выполнения запросов к концептуальной модели и возврата объектов:

- LINQ to Entities (поддержка запросов LINQ для выполнения запросов к типам сущности, которые определены в концептуальной модели)

- Entity SQL (независимый от хранилища диалект SQL, который поддерживает основные понятия EDM (Entity Data Module)

- Connect SOL

5. Способ выполнения запросов к концептуальной модели и возврата объектов LINQ to Entities - это

- поддержка запросов LINQ для выполнения запросов к типам сущности, которые определены в концептуальной модели

- независимый от хранилища диалект SQL, который поддерживает основные понятия EDM (Entity Data Module)

- осуществление прямого подключения к таблицам БД, без указания источника ланных

6. Основные методы класса ObjectContext (модель EDM) - установить соответствие

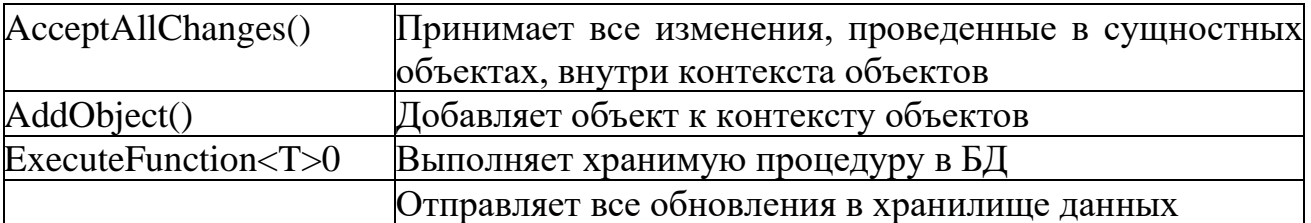

7. Существуют следующие методы выполнения SQL - запроса:

- ExecuteReader()

- ExecuteNonQuery()

- ExecuteScalar()

- ExecuteWriter()

8. ExecuteNonQuery() – метод выполнения запроса SQL, который

- выполняет SQL-команды вставки, изменения, удаления записей БД; возвращает количество строк, обработанных командой

- выполняет запрос SQL и возвращает однонаправленный курсор – объект **DataReader** 

- выполняет SQL-команду и возвращает первую строку результата запроса

9. Существуют следующие типы команд класса Command (набор классов ADO.NET):

- CommandType.Text

- CommandType.StoredProcedure

- CommandType.TableDirect

- ExecuteReader()

10. «Классический» цикл работы с СУБД из среды языка высокого уровня включает этапы (установить порядок следования):

1. Формирование SQL - утверждения

- 2. Построчный сбор результата
- 3. Закрытие соединения с СУБД
- 4. Установка соединения с СУБД
- 5. Выполнение SQL утверждения

### Для промежуточной аттестации: ОМ

Проверяемая компетенция: Проверяемая компетенция: ПК-2, ПК-2.1 Выбирает архитектуру разрабатываемой информационной системы управления; ПК-2.2 Разрабатывает технологии внедрения информационной системы управления; ПК-2.3 Адаптирует информационную систему управления к условиям предприятия.

Тест.

1. Выберите правильный вариант ответа. В базе данных есть таблица students, созданная следующим образом:

```
CREATE TABLE students (
         id INT,
         name VARCHAR,
         program VARCHAR,
         year INT)
```
В таблице находятся следующие данные о студентах университета:

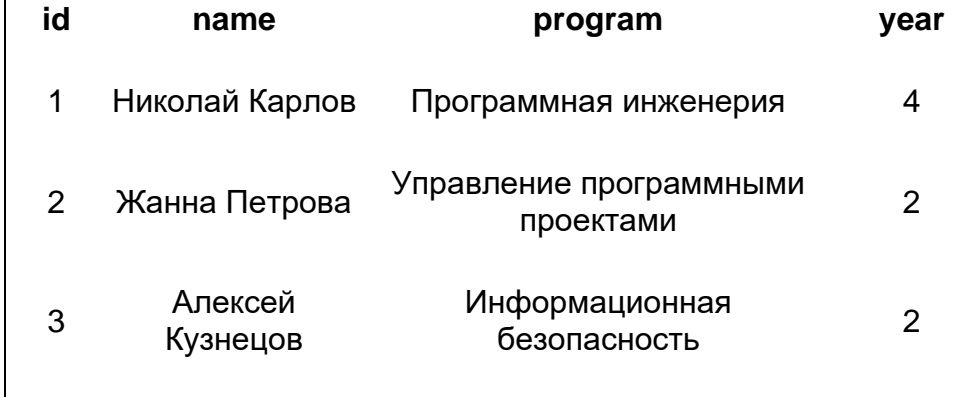

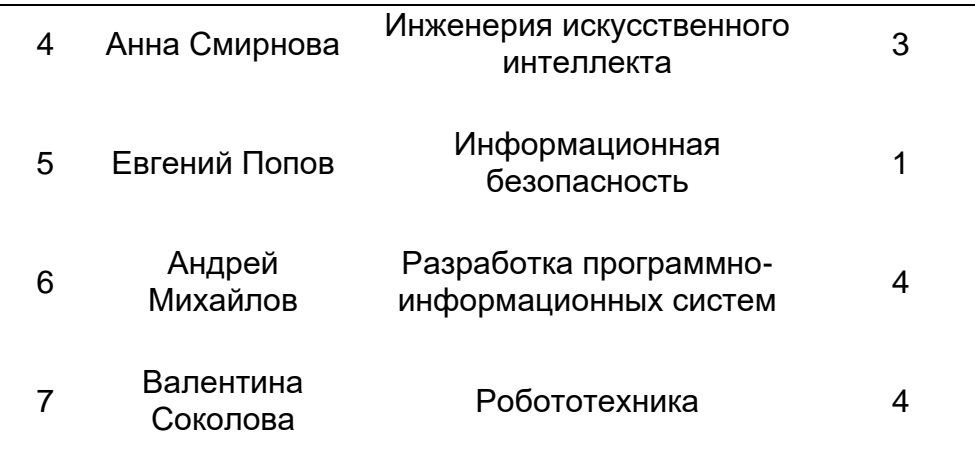

Команда SQL, которая выводит сведения об имени студента (столбец name) и названии программы, на которой учится студент (столбец program) для всех студентов, обучающихся на 4 курса (столбец year):

SELECT name, program FROM students  $\circ$  $\odot$ 

SELECT O name, program FROM students WHERE year=4 SELECT \* FROM students WHERE year=4

SELECT name, program FROM students WHERE id=4  $\circ$ 

2. Выберите правильный вариант ответа

В базе данных есть таблица universities, созданная следующим образом:

 CREATE TABLE universities( id INT, name VARCHAR, city VARCHAR,

cite VARCHAR)

#### В таблице находятся следующие данные:

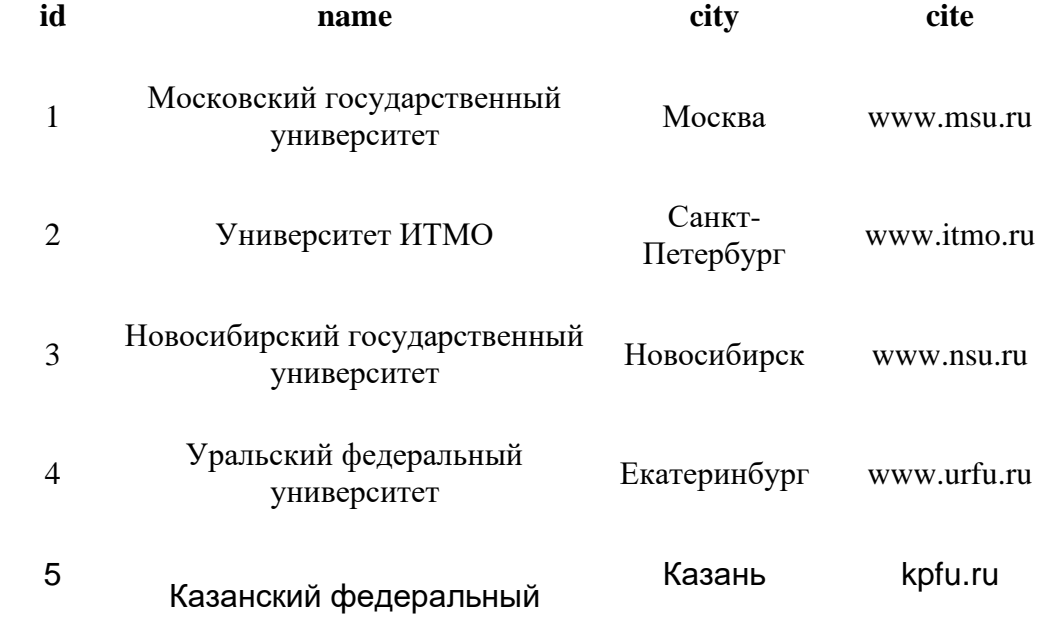

#### университет

Для Уральского федерального университета неправильно указаны город и сайт. Чтобы заменить в записи для Уральского федерального университета город на Екатеринбург, а сайт на www.urfu.ru, нужно использовать команду SQL:

- UPDATE universities SET city='Екатеринбург', 0. cite='www.urfu.ru'
- UPDATE universities SET city='Екатеринбург',  $\left( \widehat{\bullet }\right)$  . cite='www.urfu.ru' WHERE id=4
- UPDATE universities SET(city, cite)  $\circ$ VALUES('Екатеринбург','www.urfu.ru') WHERE id=4
- UPDATE universities SET name='Южно-Уральский государственный  $\circ$ университет' WHERE id=4

### 3.Выберите правильный вариант ответа

 $\odot$ 

В базе данных есть таблица person, созданная следующей командой:

 CREATE TABLE person( id INT, first name VARCHAR, last name VARCHAR, age  $\overline{INT}$ )

Команда SQL, которая изменяет название столбца last\_name на surname…

ALTER TABLE person RENAME COLUMN last name TO surname

ALTER COLUMN RENAME person(last name) TO person(surname)  $\circ$ 

ALTER  $\bigcirc$  TABLE person RENAME COLUMN first name TO surname

ALTER COLUMN RENAME person.last name TO person.surname O.

4. Выберите правильный вариант ответа

В базе данных есть таблица students, созданная следующим образом:

 CREATE TABLE students( id INT, name VARCHAR, program VARCHAR, year INT)

#### В таблице находятся следующие данные о студентах университета:

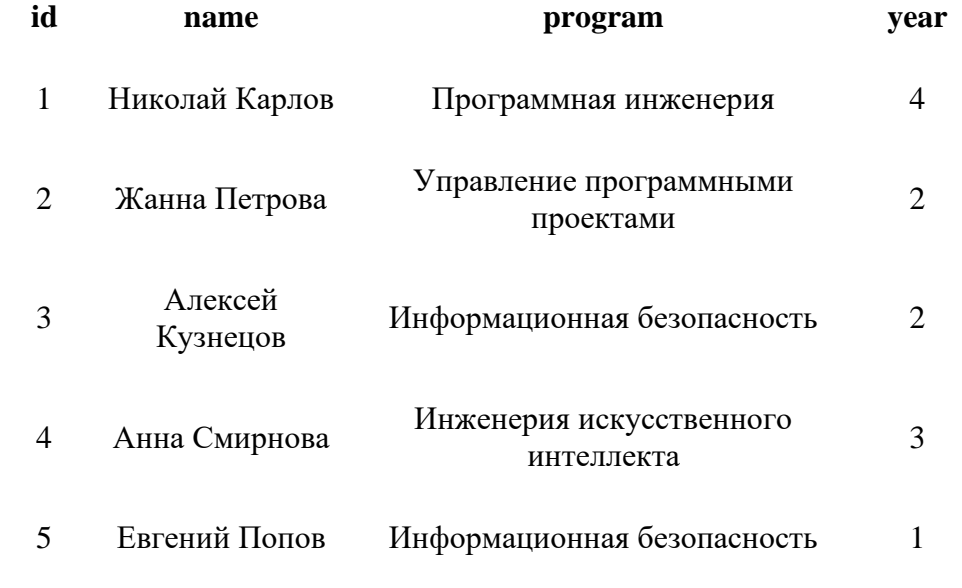

Студент Алексей Кузнецов не сдал сессию и был отчислен из университета. Для удаления записи об этом студенте из таблицы students, нужно использовать команду SQL:

- DELETE FROM employees WHERE id=3 0.
	- DELETE FROM students WHERE id=3  $\bullet$  .

DELETE O FROM students

 $\circ$ DELETE FROM students WHERE program='Информационная безопасность'

5. Выберите правильные варианты ответа

Есть таблица супергероев, определенная следующим образом:

```
CREATE TABLE superheroes(
    id INT PRIMARY KEY GENERATED BY DEFAULT AS IDENTITY,
   name VARCHAR(100),
    align VARCHAR(30),
    eye VARCHAR(30),
   hair VARCHAR(30),
    gender VARCHAR(30),
    appearances INT,
    year INT,
    universe VARCHAR(10)
```
);

 $\circ$ 

Г

SQL запрос, который извлекает все данные из таблицы (возможно несколько вариантов ответов):

SELECT \* FROM superheroes; ⊽

SELECT  $\boxed{\triangledown}$  ALL FROM superheroes;

SELECT id, name, align, eye, hair, gender, appearances, year, universe FROM superheroes;

SELECT name, align, eye, hair, gender, appearances, year, universe FROM superheroes;

6. Выберите правильный вариант ответа

В базе данных есть таблица universities, созданная следующим образом:

 CREATE TABLE universities( id INT, name VARCHAR, city VARCHAR, cite VARCHAR)

#### Чтобы в эту таблицу вставить следующую строку:

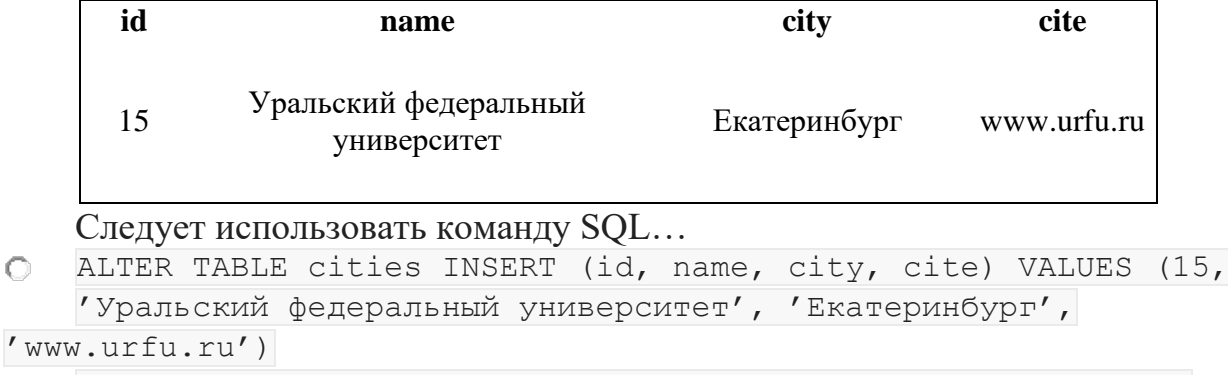

INSERT INTO universities(id, name, city, cite) VALUES (15,  $\circ$ 'Уральский федеральный университет', 'Екатеринбург',

```
'www.urfu.ru')
   INSERT INTO person({id:15, name:'Уральский федеральный
\circуниверситет', city:'Екатеринбург', cite:'www.urfu.ru'})
   SELECT FROM cities(id, name, city, cite) VALUES (15,
0.
   'Уральский федеральный университет', 'Екатеринбург',
'www.urfu.ru')
```
7**.** Выберите правильный вариант ответа

В базе данных есть таблица projects, созданная следующим образом:

```
 CREATE TABLE projects(
      id INT,
     name VARCHAR,
     start date DATE,
     end_date DATE,
      budget REAL)
```
Столбец budget, предназначенный для хранения бюджета проекта, использует тип REAL, что не очень хорошо. Чтобы изменить тип столбца budget с REAL на NUMERIC(10,2), т.к. тип NUMERIC позволяет проводить вычисления без потери точности, что важно для денег надо применить команду SQL…

 $\circ$ 

 CREATE TABLE projects( id INT, name VARCHAR, start date DATE, end date DATE,

budget NUMERIC(10,2))

ALTER TABLE projects ALTER COLUMN budget TYPE NUMERIC(10,2)  $\odot$ ALTER TABLE projects ALTER COLUMN budget TYPE REAL 0.

ALTER  $\bigcirc$  COLUMN projects(budget) TYPE NUMERIC(10,2)

8. Выберите правильный вариант ответа

В базе данных есть таблица cities, созданная следующим образом:

 CREATE TABLE cities( id INT, name VARCHAR, population INT)

В таблице находятся следующие данные:

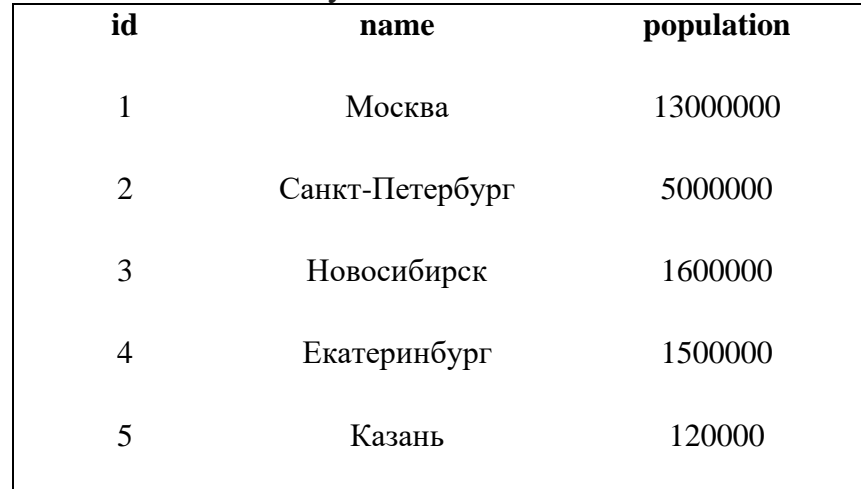

Для города Казань население указано неправильно: 120 тыс. человек вместо 1,2 млн. человек.Изменить данную запись на правильное значение позволяет команда SQL:

UPDATE cities SET population=1200000 0.

UPDATE cities SET population=1200000 WHERE id=5  $\odot$ 

UPDATE  $\bigcirc$  TABLE cities SET population=1200000

UPDATE TABLE cities SET population=120000 WHERE id=5  $\circ$ 

9. Выберите правильный вариант ответа

В базе данных есть таблица projects, созданная следующим образом:

```
 CREATE TABLE projects(
     id INT,
     name VARCHAR,
     start date DATE,
      end_date DATE,
      budget NUMERIC(10,2))
```
Команда SQL, которая переименует таблицу projects в it projects ... О

```
CREATE TABLE it projects(
     id INT,
    name VARCHAR,
     start date DATE,
     end_date DATE,
           budget NUMERIC(10,2))
```
RENAME TABLE projects TO it projects O.

 $\odot$ ALTER TABLE projects RENAME TO it projects

CREATE  $\bigcirc$  TABLE it projects AS SELECT \* FROM projects

10. Выберите правильный вариант ответа

Если запустить команду DELETE FROM superheroes, то…

будет удалена таблица superheroes 0.

 $\circ$ изменений в таблицу внесено не будет, т.к. в команде не указано, какие именно строки нужно удалить.

 $\circledcirc$ будут удалены все строки в из таблицы superheroes

 $\circ$ произойдет ошибка, т.к. в команде не указано, какие именно строки нужно удалить.

11. Выберите правильный вариант ответа

В базе данных есть таблица universities, созданная следующим образом:

```
 CREATE TABLE universities(
            id INT,
            name VARCHAR,
            city VARCHAR,
           cite VARCHAR)
```
#### В таблице находятся следующие данные:

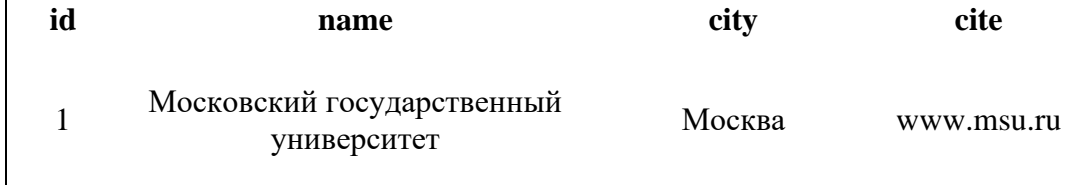

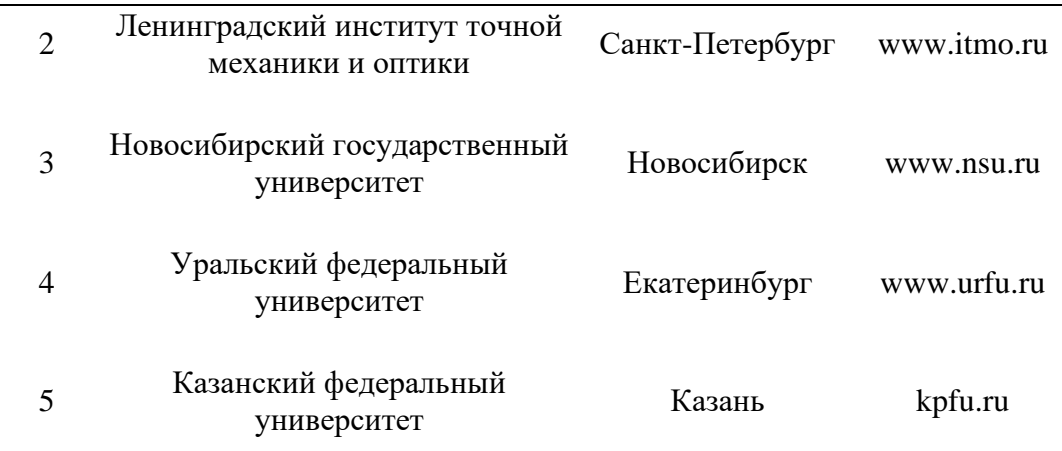

Для университета ИТМО указано его старое название: Ленинградский институт точной механики и оптики. Чтобы заменить старое название на новое (Университет ИТМО) нужно использовать команду SQL:

```
UPDATE universities SET name='Университет ИТМО'
O.
   G)
```

```
UPDATE O universities SET name='Университет ИТМО' WHERE id=2
INSERT INTO universities(id, name, city, cite) VALUES (2,
'Университет ИТМО', 'Санкт-Петербург', 'www.itmo.ru')
```

```
UPDATE universities SET name='Ленинградский институт точной
O.
   механики и оптики' WHERE id=2
```
12. Есть следующий оператор SQL для извлечения данных из базы: SELECT max\_value\_per\_item FROM products Для столбца max\_value\_per\_item

```
необходимо задать краткий псевдоним mvpi. Это делает правильно
О.
   запрос...
```

```
SELECT RENAME (max value per item, 'mvpi') FROM products
       SELECT mvpi FROM products
0.
```
SELECT max value per item AS mvpi FROM products ⋒

SELECT  $\bigcirc$  max value per item FROM products

```
13. Выберите правильный вариант ответа
```
В базе данных есть таблица students, созданная следующим образом:

```
 CREATE TABLE students(
           id INT,
          name VARCHAR,
          program VARCHAR,
          year INT)
```
#### В таблице находятся следующие данные о студентах университета:

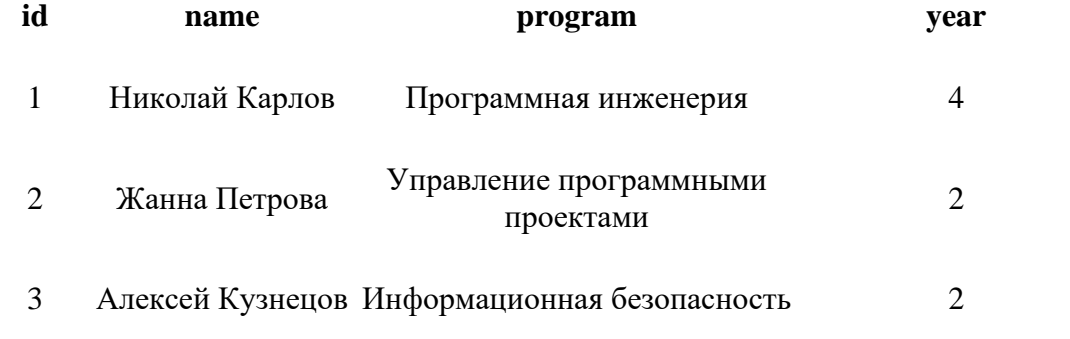

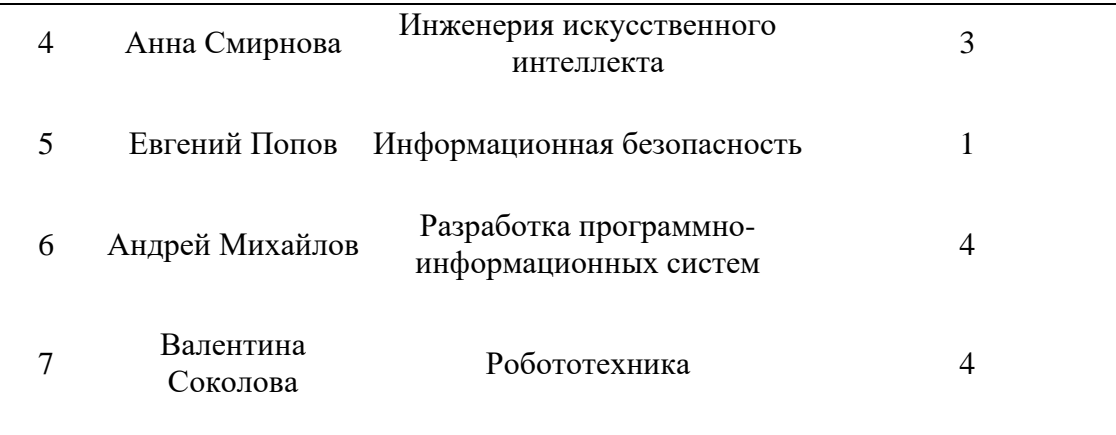

Команда SQL, которая выводит всю информацию о студентах, обучающихся на программе 'Информационная безопасность':

 $\bigcirc$ SELECT \* FROM students  $\circ$ SELECT \* FROM students WHERE program='Информационная безопасность'

SELECT program FROM students WHERE program='Информационная  $\circ$ безопасность'

- SELECT \* FROM students WHERE year=4 0.
	- 14. Выберите правильный вариант ответа

В базе данных есть таблица employees, созданная следующим образом:

 CREATE TABLE employees( id INT, name VARCHAR, department VARCHAR, salary INT)

#### В таблице находятся следующие данные о сотрудниках компании:

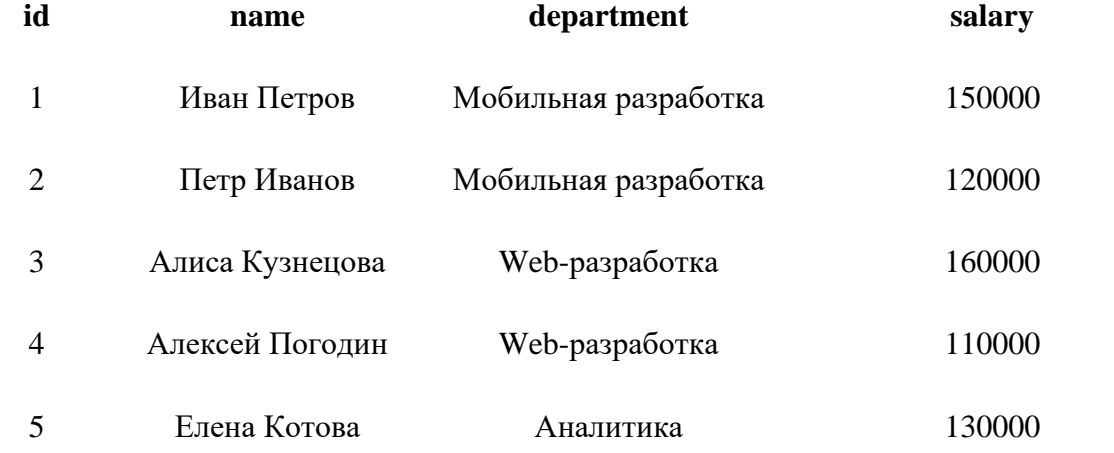

Команда SQL, которая выводит данные об отделах компании (столбец department) с условием, что каждый отдел должен быть в результатах вывода

только один раз:

О.

SELECT department FROM employees LIMIT 1

SELECT DISTINCT department FROM employees $\odot$ 

SELECT DISTINCT department FROM employees LIMIT 1  $\circ$ 

SELECT department FROM employees  $\circ$ 

15. Выберите правильный вариант ответа

Столбец product\_id в таблице sales ссылается на столбец id таблицы products. Запрос SQL, который выводит информацию о трех продуктах с наибольшим общим объемом продаж в порядке убывания объема продаж:  $\circ$ 

```
 SELECT p.name, SUM(s.price * s.qty)
       FROM products AS p
       JOIN sales AS s
       ON p.id = s.product_id
       GROUP BY p.name
       ORDER BY SUM(s.price * s.qty)
       LIMIT 3
```

```
\odot
```

```
 SELECT p.name, SUM(s.price * s.qty)
        FROM products AS p
        JOIN sales AS s
        ON p.id = s.product_id
        GROUP BY p.name
        ORDER BY SUM(s.price * s.qty) DESC
        LIMIT 3
```
 $\circ$ 

```
 SELECT p.name, SUM(s.price * s.qty)
      FROM products AS p
       JOIN sales AS s
       ON p.id = s.product_id
       GROUP BY p.name
       ORDER BY SUM(s.price * s.qty) ASC
       LIMIT 3
```
 $\circ$ 

```
 SELECT p.name, SUM(s.price * s.qty)
        FROM products AS p
        JOIN sales AS s
        ON p.id = s.product_id
        GROUP BY p.name
        ORDER BY SUM(s.price * s.qty) DESC
        LIMIT 5
```